**ANEKS I**

**CHARAKTERYSTYKA PRODUKTU LECZNICZEGO**

Niniejszy produkt leczniczy będzie dodatkowo monitorowany. Umożliwi to szybkie zidentyfikowanie nowych informacji o bezpieczeństwie. Osoby należące do fachowego personelu medycznego powinny zgłaszać wszelkie podejrzewane działania niepożądane. Aby dowiedzieć się, jak zgłaszać działania niepożądane - patrz punkt 4.8.

# **1. NAZWA PRODUKTU LECZNICZEGO**

Mayzent 0,25 mg tabletki powlekane Mayzent 1 mg tabletki powlekane Mayzent 2 mg tabletki powlekane

# **2. SKŁAD JAKOŚCIOWY I ILOŚCIOWY**

# Mayzent 0,25 mg tabletki powlekane

Każda tabletka powlekana zawiera siponimod z kwasem fumarowym w ilości odpowiadającej 0,25 mg siponimodu.

# *Substancje pomocnicze o znanym działaniu*

Każda tabletka zawiera 59,1 mg laktozy (w postaci jednowodnej) i 0,092 mg lecytyny sojowej.

# Mayzent 1 mg tabletki powlekane

Każda tabletka powlekana zawiera siponimod z kwasem fumarowym w ilości odpowiadającej 1 mg siponimodu.

*Substancje pomocnicze o znanym działaniu* Każda tabletka zawiera 58,3 mg laktozy (w postaci jednowodnej) i 0,092 mg lecytyny sojowej.

# Mayzent 2 mg tabletki powlekane

Każda tabletka powlekana zawiera siponimod z kwasem fumarowym w ilości odpowiadającej 2 mg siponimodu.

*Substancje pomocnicze o znanym działaniu* Każda tabletka zawiera 57,3 mg laktozy (w postaci jednowodnej) i 0,092 mg lecytyny sojowej.

Pełny wykaz substancji pomocniczych, patrz punkt 6.1.

# **3. POSTAĆ FARMACEUTYCZNA**

Tabletka powlekana

# Mayzent 0,25 mg tabletki powlekane

Bladoczerwone, okrągłe, obustronnie wypukłe tabletki powlekane o ściętych brzegach, o średnicy około 6,1 mm z logo firmy po jednej stronie i symbolem "T" po drugiej stronie tabletki.

# Mayzent 1 mg tabletki powlekane

Fioletowo-białe, okrągłe, obustronnie wypukłe tabletki powlekane o ściętych brzegach, o średnicy około 6,1 mm z logo firmy po jednej stronie i symbolem "L" po drugiej stronie tabletki.

#### Mayzent 2 mg tabletki powlekane

Bladożółte, okrągłe, obustronnie wypukłe tabletki powlekane o ściętych brzegach, o średnicy około 6,1 mm z logo firmy po jednej stronie i symbolem "II" po drugiej stronie tabletki.

# **4. SZCZEGÓŁOWE DANE KLINICZNE**

#### **4.1 Wskazania do stosowania**

Produkt leczniczy Mayzent jest wskazany w leczeniu dorosłych pacjentów z wtórnie postępującą postacią stwardnienia rozsianego (ang. secondary progressive multiple sclerosis, SPMS) z aktywnością choroby potwierdzoną występowaniem nawrotów lub cechami aktywności zapalnej w badaniach obrazowych (patrz punkt 5.1).

#### **4.2 Dawkowanie i sposób podawania**

Leczenie siponimodem powinno być rozpoczynane i nadzorowane przez lekarza posiadającego doświadczenie w leczeniu pacjentów ze stwardnieniem rozsianym.

Przed rozpoczęciem leczenia u pacjentów należy koniecznie wykonać badanie genotypu CYP2C9, aby określić u nich metabolizm leku przy udziale CYP2C9 (patrz punkty 4.4, 4.5 i 5.2).

U pacjentów z genotypem CYP2C9\*3\*3 nie należy stosować siponimodu (patrz punkty 4.3, 4.4 i 5.2).

#### Dawkowanie

#### *Rozpoczęcie leczenia*

Leczenie należy rozpoczynać od opakowania przeznaczonego do zwiększania dawki, które wystarcza na 5 dni. Leczenie rozpoczyna się od dawki 0,25 mg przyjmowanej raz na dobę w 1. i 2. dniu, a następnie pacjent przyjmuje raz na dobę dawkę 0,5 mg w 3. dniu, dawkę 0,75 mg w 4. dniu i dawkę 1,25 mg w 5. dniu tak, by w 6. dniu osiągnąć przepisaną przez lekarza dawkę podtrzymującą siponimodu (patrz Tabela 1).

Podczas pierwszych 6 dni od rozpoczęcia leczenia zalecaną dawkę dobową należy przyjmować raz na dobę rano, z posiłkiem lub bez posiłku.

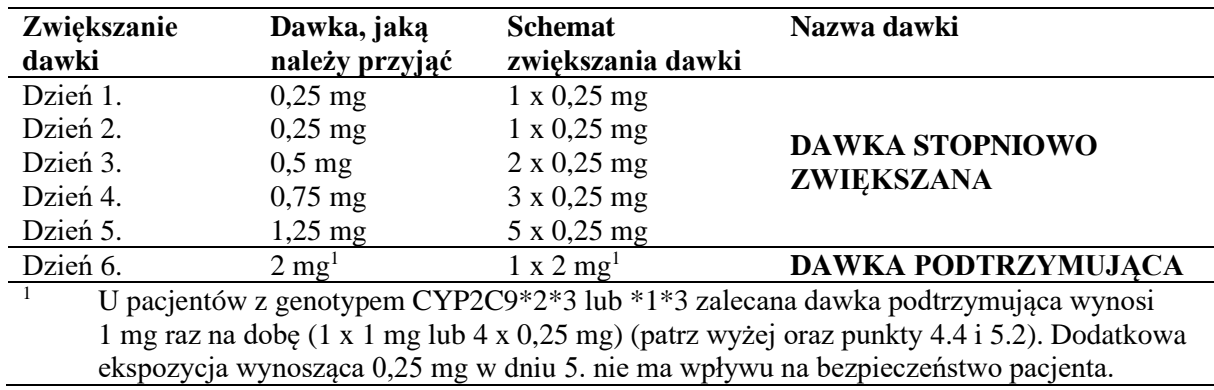

#### **Tabela 1 Schemat stopniowego zwiększania dawki aż do osiągnięcia dawki podtrzymującej**

#### *Leczenie podtrzymujące*

U pacjentów z genotypem CYP2C9\*2\*3 lub \*1\*3 zalecana dawka podtrzymująca wynosi 1 mg (patrz punkty 4.4 i 5.2).

Zalecana dawka podtrzymująca siponimodu u pacjentów z wszystkimi innymi genotypami CYP2C9 wynosi 2 mg.

Produkt leczniczy Mayzent należy przyjmować raz na dobę.

#### *Pominięcie dawki (dawek) podczas rozpoczynania leczenia*

Jeśli w ciągu pierwszych 6 dni leczenia jednego dnia dojdzie do pominięcia stopniowo zwiększanej dawki, leczenie należy rozpocząć ponownie korzystając z nowego opakowania przeznaczonego do zwiększana dawki.

#### *Pominięcie dawki po 6. dniu leczenia*

W razie pominięcia dawki należy przyjąć przepisaną dawkę w kolejnym wyznaczonym terminie; nie należy podwajać kolejnej dawki.

#### *Ponowne rozpoczęcie leczenia podtrzymującego po przerwaniu leczenia*

Jeśli leczenie podtrzymujące zostanie przerwane na 4 lub więcej kolejnych dawek dobowych, leczenie siponimodem należy ponownie rozpocząć korzystając z nowego opakowania przeznaczonego do zwiększania dawki.

#### *Szczególne populacje pacjentów*

#### *Pacjenci w podeszłym wieku*

Siponimod nie był badany u pacjentów w wieku 65 lat i starszych. W badaniach klinicznych uczestniczyli pacjenci w wieku do 61 lat. Siponimod należy stosować z zachowaniem ostrożności u pacjentów w podeszłym wieku z powodu niewystarczających danych dotyczących bezpieczeństwa stosowania i skuteczności (patrz punkt 5.2).

#### *Zaburzenia czynności nerek*

Farmakologiczne badania kliniczne wskazują, że nie jest konieczne dostosowanie dawki u pacjentów z zaburzeniami czynności nerek (patrz punkt 5.2).

#### *Zaburzenia czynności wątroby*

Siponimodu nie wolno stosować u pacjentów z ciężkimi zaburzeniami czynności wątroby (klasy C w skali Child-Pugh) (patrz punkt 4.3). Chociaż nie jest konieczne dostosowanie dawki u pacjentów z łagodnymi lub umiarkowanymi zaburzeniami czynności wątroby, należy zachować ostrożność rozpoczynając leczenie u tych pacjentów (patrz punkty 4.4 i 5.2).

#### *Dzieci i młodzież*

Nie określono dotychczas bezpieczeństwa stosowania ani skuteczności siponimodu u dzieci i młodzieży w wieku od 0 do 18 lat. Dane nie są dostępne.

#### Sposób podawania

Podanie doustne. Siponimod przyjmuje się z pokarmem lub bez pokarmu.

Tabletki powlekane należy połykać w całości popijając wodą.

# **4.3 Przeciwwskazania**

- Nadwrażliwość na substancję czynną, orzeszki ziemne, soję lub na którąkolwiek substancję pomocniczą wymienioną w punkcie 6.1.
- Zespół niedoboru odporności.
- Postępująca wieloogniskowa leukoencefalopatia lub kryptokokowe zapalenie opon mózgowych w wywiadzie.
- Czynne nowotwory złośliwe.
- Ciężkie zaburzenia czynności wątroby (klasy C w skali Child-Pugh).
- Pacjenci, u których w ciągu ostatnich 6 miesięcy wystąpił zawał mięśnia sercowego (MI), niestabilna dławica piersiowa, udar/przemijający atak niedokrwienny (TIA), zaostrzenie niewydolności serca (wymagające leczenia szpitalnego) lub niewydolność serca klasy III/IV według Nowojorskiego Towarzystwa Kardiologicznego (NYHA) (patrz punkt 4.4).
- Pacjenci, u których w wywiadzie występuje blok przedsionkowo-komorowy (AV) drugiego stopnia typu Mobitz II, blok AV trzeciego stopnia, blok zatokowo-przedsionkowy lub zespół chorego węzła zatokowego, jeśli nie mają wszczepionego rozrusznika serca (patrz punkt 4.4).
- Pacjenci o homozygotycznym genotypie CYP2C9\*3 (CYP2C9\*3\*3) (słabo metabolizujący).
- Podczas ciąży i u kobiet w wieku rozrodczym niestosujących skutecznej antykoncepcji (patrz punkt 4.4 i 4.6).

# **4.4 Specjalne ostrzeżenia i środki ostrożności dotyczące stosowania**

#### Zakażenia

# *Ryzyko zakażeń*

Głównym działaniem farmakodynamicznym siponimodu jest zależne od dawki zmniejszenie liczby limfocytów obwodowych do 20-30% wartości wyjściowych. Działanie to jest wynikiem odwracalnego zatrzymania limfocytów w tkankach limfatycznych (patrz punkt 5.1).

Działanie siponimodu na układ immunologiczny może zwiększać ryzyko zakażeń (patrz punkt 4.8).

Przed rozpoczęciem leczenia powinny być dostępne aktualne (tj. wykonane w ciągu ostatnich 6 miesięcy lub po zakończeniu wcześniejszego leczenia) wyniki badania pełnej morfologii krwi. Ocena morfologii krwi jest zalecana również po 3-4 miesiącach od rozpoczęcia leczenia, a później co najmniej raz w roku i w przypadku wystąpienia objawów zakażenia. Potwierdzona, bezwzględna liczba limfocytów <0,2 x 10<sup>9</sup>/l powinna prowadzić do zmniejszenia dawki do 1 mg, ponieważ w badaniach klinicznych dawkę siponimodu zmniejszano u pacjentów z bezwzględną liczbą limfocytów  $\langle 0, 2 \times 10^9$ /l. Potwierdzona, bezwzględna liczba limfocytów  $\langle 0, 2 \times 10^9$ /l u pacjenta już stosującego siponimod w dawce 1 mg powinna prowadzić do przerwania leczenia siponimodem do czasu osiągnięcia wartości 0,6 x 10<sup>9</sup>/l i wówczas można rozważyć wznowienie leczenia siponimodem.

Rozpoczęcie leczenia należy odroczyć u pacjentów z ciężkim czynnym zakażeniem, aż do jego ustąpienia. Ponieważ resztkowe działanie farmakologiczne, takie jak zmniejszenie liczby limfocytów obwodowych może utrzymywać się do 3-4 tygodni po zakończeniu leczenia, w tym okresie należy nadal prowadzić czujną obserwację pacjenta pod kątem zakażeń (patrz punkt "Zakończenie leczenia siponimodem" poniżej).

Należy pouczyć pacjentów, aby niezwłocznie zgłaszali objawy zakażenia lekarzowi prowadzącemu. U pacjentów z objawami zakażenia podczas terapii należy stosować skuteczne strategie rozpoznania i leczenia. Należy rozważyć wstrzymanie leczenia siponimodem w przypadku wystąpienia ciężkiego zakażenia.

Po zastosowaniu siponimodu zgłoszono przypadki kryptokokowego zapalenia opon mózgowych (CM). U pacjentów z przedmiotowymi i podmiotowymi objawami odpowiadającymi CM należy szybko przeprowadzić badania diagnostyczne. Leczenie siponimodem należy wstrzymać do czasu wykluczenia CM. W przypadku rozpoznania CM należy rozpocząć odpowiednie leczenie.

Zgłaszano przypadki postępującej wieloogniskowej leukoencefalopatii (PML) po zastosowaniu modulatorów receptora S1P, w tym siponimodu, i innych terapii stosowanych w leczeniu stwardnienia rozsianego (patrz punkt 4.8). Lekarze powinni zachować czujność w odniesieniu do objawów klinicznych lub wyników obrazowania metodą rezonansu magnetycznego (MRI), które mogą sugerować PML. W przypadku podejrzenia PML leczenie siponimodem należy wstrzymać do czasu wykluczenia PML. Jeśli potwierdzono PML, leczenie siponimodem należy przerwać.

#### *Zakażenie wirusem opryszczki*

Po zastosowaniu siponimodu w dowolnym momencie podczas leczenia występowały przypadki zakażenia wirusem opryszczki (w tym przypadki zapalenia opon mózgowych lub zapalenia opon mózgowych i mózgu spowodowane przez wirusy ospy wietrznej i półpaśca [VZV]). Jeśli wystąpi opryszczkowe zapalenie opon mózgowych lub opon mózgowych i mózgu, należy przerwać stosowanie siponimodu i zastosować odpowiednie leczenie zakażenia. Pacjenci bez przebytej ospy wietrznej potwierdzonej przez lekarza lub bez udokumentowanego pełnego kursu szczepienia przeciwko wirusowi VZV powinni zostać poddani badaniu na obecność przeciwciał przeciwko VZV przed rozpoczęciem leczenia siponimodem (patrz punkt "Szczepienia" poniżej).

#### *Szczepienia*

Przed rozpoczęciem leczenia siponimodem u pacjentów z ujemnym wynikiem badania na obecność przeciwciał zaleca się pełny cykl szczepień przeciwko ospie, po którym należy odczekać 1 miesiąc zanim rozpocznie się leczenie, aby wystąpił pełny efekt szczepienia (patrz punkt 4.8).

Należy unikać stosowania żywych szczepionek atenuowanych podczas przyjmowania siponimodu i przez 4 tygodnie po zakończeniu leczenia (patrz punkt 4.5).

Inne rodzaje szczepionek mogą być mniej skuteczne, jeśli zostaną podane podczas leczenia siponimodem (patrz punkt 4.5). Zaleca się przerwanie leczenia 1 tydzień przed planowanym szczepieniem i nie wznawianie go do 4 tygodni po szczepieniu. Jeśli leczenie siponimodem jest przerwane z powodu szczepienia, należy wziąć pod uwagę możliwy nawrót aktywności choroby (patrz poniżej punkt "Przerwanie leczenia siponimodem").

*Jednoczesne leczenie przeciwnowotworowe, immunomodulujące lub immunosupresyjne* Należy zachować ostrożność podając jednocześnie leki przeciwnowotworowe, immunomodulujące lub immunosupresyjne (w tym kortykosteroidy) ze względu na ryzyko addycyjnego działania na układ immunologiczny podczas takiej terapii (patrz punkt 4.5).

# Obrzęk plamki żółtej

W badaniu klinicznym III fazy obrzęk plamki żółtej w połączeniu z objawami ocznymi lub bez tych objawów był częściej zgłaszany po zastosowaniu siponimodu (1,8%) niż placebo (0,2%) (patrz punkt 4.8). Większość przypadków występowała w ciągu pierwszych 3-4 miesięcy leczenia. Z tego względu po 3-4 miesiącach od rozpoczęcia leczenia zaleca się wykonanie badania okulistycznego. Ponieważ przypadki obrzęku plamki żółtej występowały również podczas długotrwałego leczenia, pacjenci powinni zgłaszać zaburzenia widzenia występujące w dowolnym momencie podczas leczenia siponimodem i zaleca się ocenę dna oka obejmującą badanie plamki żółtej.

Nie należy rozpoczynać leczenia siponimodem u pacjentów z obrzękiem plamki żółtej aż do jego ustąpienia.

Siponimod należy stosować z zachowaniem ostrożności u pacjentów z cukrzycą, zapaleniem błony naczyniowej w wywiadzie lub występującą wcześniej/współwystępującą chorobą siatkówki, ze względu na potencjalne zwiększenie ryzyka obrzęku plamki żółtej (patrz punkt 4.8). Zaleca się, by u tych pacjentów wykonywać badanie okulistyczne przed rozpoczęciem leczenia i regularnie podczas stosowania siponimodu, aby wykryć obrzęk plamki żółtej.

Nie oceniano skutków kontynuacji leczenia siponimodem u pacjentów z obrzękiem plamki żółtej. Zaleca się przerwanie leczenia siponimodem, jeśli u pacjenta wystąpi obrzęk plamki żółtej. Przed podjęciem decyzji o ewentualnym wznowieniu leczenia siponimodem po ustąpieniu obrzęku plamki żółtej, należy wziąć pod uwagę potencjalne korzyści i ryzyko u konkretnego pacjenta.

#### **Bradyarytmia**

#### *Zmniejszenie częstości akcji serca*

Rozpoczęcie leczenia siponimodem powoduje przemijające zmniejszenie częstości akcji serca (patrz punkty 4.8 i 5.1) i dlatego na początku leczenia stosuje się schemat stopniowego zwiększania dawki umożliwiający osiągnięcie dawki podtrzymującej w dniu 6. (patrz punkt 4.2).

Po podaniu pierwszej dawki w schemacie jej stopniowego zwiększania akcja serca ulega spowolnieniu w ciągu jednej godziny, a maksymalne zmniejszenie częstości akcji serca w dniu 1. następuje po około 3-4 godzinach. Podczas dalszego zwiększania dawki spowolnienie akcji serca utrzymuje się w kolejnych dniach, przy czym maksymalne zmniejszenie częstości akcji serca od dnia 1. (wartość początkowa) osiągane jest od 5. do 6. dnia leczenia. Największe dobowe zmniejszenie średniej częstości akcji serca mierzonej co godzinę, podane w wartościach bezwzględnych obserwuje się w dniu 1., ze średnim zmniejszeniem tętna o 5 do 6 uderzeń na minutę. Zmniejszenie częstości akcji serca po podaniu dawki leku w kolejnych dniach jest mniej wyraźne. Podczas dalszego nieprzerwanego podawania leku częstość akcji serca zaczyna zwiększać się po dniu 6. i osiąga wartości takie same, jak w grupie otrzymującej placebo w ciągu 10 dni od rozpoczęcia leczenia.

Częstość akcji serca poniżej 40 uderzeń na minutę była rzadko obserwowana. Pacjenci, u których wystąpiła bradykardia, na ogół nie odczuwali żadnych objawów. U kilku pacjentów wystąpiły objawy o nasileniu łagodnym do umiarkowanego obejmujące zawroty głowy i ból w klatce piersiowej niezwiązany z sercem, które ustąpiły w ciągu 24 godzin bez interwencji (patrz punkt 4.8). Jeśli to konieczne, zmniejszenie częstości akcji serca wywołane przez siponimod można odwrócić przez pozajelitowe dawki atropiny lub izoprenaliny.

#### *Przewodzenie przedsionkowo-komorowe*

Rozpoczęcie leczenia siponimodem wiąże się z przemijającymi opóźnieniami przewodzenia przedsionkowo-komorowego, które występują według podobnego schematu czasowego, co zmniejszenie częstości akcji serca obserwowane podczas stopniowego zwiększania dawki. W większości przypadków opóźnienia przewodzenia przedsionkowo-komorowego objawiały się jako bloki przedsionkowo-komorowe (AV) pierwszego stopnia (wydłużenie odstępu PR w zapisie elektrokardiograficznym). W badaniach klinicznych bloki przedsionkowo-komorowe drugiego stopnia, zazwyczaj typu Mobitz I (Wenckebacha) obserwowano u mniej niż 1,7% pacjentów w chwili rozpoczynania leczenia. Zaburzenia przewodzenia były zazwyczaj przemijające, bezobjawowe, ustępowały w ciągu 24 godzin i nie wymagały przerwania leczenia.

# *Zalecenia dotyczące rozpoczynania leczenia u pacjentów z pewnymi występującymi wcześniej chorobami serca*

W ramach środków ostrożności pacjenci z następującymi chorobami serca powinni być poddani obserwacji przez 6 godzin po podaniu pierwszej dawki siponimodu w celu wykrycia przedmiotowych i podmiotowych objawów bradykardii (patrz także punkt 4.3):

- bradykardia zatokowa (częstość akcji serca <55 uderzeń na minutę),
- blok przedsionkowo-komorowy pierwszego lub drugiego stopnia [typu Mobitz I] w wywiadzie,
- zawał mięśnia sercowego w wywiadzie,

- niewydolność serca w wywiadzie (pacjenci z niewydolnością serca klasy I i II wg NYHA). U tych pacjentów zaleca się, by przed podaniem dawki i pod koniec okresu obserwacji wykonać badanie elektrokardiograficzne (EKG). Jeśli po podaniu dawki wystąpi bradyarytmia lub objawy związane z zaburzeniami przewodzenia lub jeśli badanie EKG wykonane po 6 godzinach od podania dawki wykaże nowy blok przedsionkowo-komorowy drugiego lub wyższego stopnia lub QTc ≥500 ms, należy rozpocząć odpowiednie postępowanie i kontynuować obserwację pacjenta aż do ustąpienia tych objawów/wyników. Jeśli konieczne jest leczenie farmakologiczne, należy kontynuować monitorowanie pacjenta do następnego dnia i powtórzyć 6-godzinne monitorowanie po podaniu drugiej dawki.

Ze względu na ryzyko poważnych zaburzeń rytmu serca lub istotnej bradykardii, siponimodu **nie należy stosować** u pacjentów z:

- występującymi w wywiadzie objawową bradykardią lub nawracającymi omdleniami,
- niekontrolowanym nadciśnieniem tętniczym lub
- ciężkim, nieleczonym bezdechem sennym.

U tych pacjentów leczenie siponimodem należy rozważyć wyłącznie, jeśli przewidywane korzyści przewyższają potencjalne zagrożenia oraz należy skonsultować się z kardiologiem przed rozpoczęciem leczenia, aby ustalić najbardziej odpowiednią strategię monitorowania stanu pacjenta.

Wnikliwe badanie QT wykazało brak istotnego bezpośredniego wpływu siponimodu na wydłużenie odstępu QT oraz brak potencjalnego arytmogennego działania siponimodu związanego z wydłużeniem odstępu QT. Rozpoczęcie leczenia może spowodować zmniejszenie częstości akcji serca i pośrednie wydłużenie odstępu QT w fazie stopniowego zwiększania dawki. Stosowanie siponimodu nie było badane u pacjentów z istotnym wydłużeniem odstępu QT (QTc >500 ms) lub u pacjentów leczonych produktami leczniczymi wydłużającymi odstęp QT. Jeśli leczenie siponimodem jest rozważane u pacjentów z wcześniej występującym istotnym wydłużeniem odstępu QT lub u pacjentów już leczonych produktami leczniczymi wydłużającymi odstęp QT o znanych właściwościach arytmogennych, należy skonsultować się z kardiologiem przed rozpoczęciem leczenia, aby określić najbardziej odpowiednią strategię monitorowania stanu pacjenta podczas rozpoczynania leczenia.

Stosowanie siponimodu nie było badane u pacjentów z zaburzeniami rytmu serca wymagającymi leczenia lekami przeciwarytmicznymi klasy Ia (np. chinidyną, prokainamidem) lub klasy III (np. amiodaronem, sotalolem). Podawanie leków przeciwarytmicznych klasy Ia i klasy III było związane z występowaniem przypadków *torsade de pointes* u pacjentów z bradykardią. Ponieważ rozpoczęcie leczenia powoduje zmniejszenie częstości akcji serca, siponimodu nie należy stosować jednocześnie z tymi produktami leczniczymi podczas rozpoczynania leczenia.

Doświadczenie ze stosowaniem siponimodu jest ograniczone u pacjentów otrzymujących jednocześnie leki blokujące kanały wapniowe spowalniające czynność serca (takie jak werapamil lub diltiazem) lub inne substancje mogące zmniejszać częstość akcji serca (np. iwabradyna lub digoksyna), ponieważ te produkty lecznicze nie były badane u pacjentów otrzymujących siponimod w badaniach klinicznych. Jednoczesne stosowanie tych substancji podczas rozpoczynania leczenia może wiązać się z wystąpieniem ciężkiej bradykardii i bloku serca. Z uwagi na możliwe działanie addycyjne na częstość akcji serca na ogół nie należy rozpoczynać leczenia siponimodem u pacjentów przyjmujących jednocześnie te substancje (patrz punkt 4.5). U tych pacjentów leczenie siponimodem należy rozważać wyłącznie, jeśli przewidywane korzyści przewyższają potencjalne zagrożenia.

Jeśli podczas rozpoczynania leczenia siponimodem rozważa się jednoczesne leczenie jedną z wyżej wymienionych substancji, należy skonsultować się z kardiologiem odnośnie zmiany stosowanej terapii na leczenie produktami leczniczymi niepowodującymi zmniejszenia częstości akcji serca lub odpowiedniego monitorowania podczas rozpoczynania leczenia.

Działanie bradyarytmiczne jest bardziej nasilone, gdy siponimod jest dodawany do terapii lekami beta-adrenolitycznymi. U pacjentów otrzymujących lek beta-adrenolityczny w stałej dawce, przed rozpoczęciem leczenia należy uwzględnić częstość akcji serca w spoczynku. Jeśli częstość akcji serca w spoczynku wynosi >50 uderzeń na minutę w trakcie przewlekłego leczenia lekiem beta-adrenolitycznym, można rozpocząć leczenie siponimodem. Jeśli częstość akcji serca w spoczynku wynosi ≤50 uderzeń na minutę, wówczas leczenie lekiem beta-adrenolitycznym należy przerwać aż do czasu, gdy wyjściowa częstość akcji serca wyniesie >50 uderzeń na minutę. Można wówczas rozpocząć leczenie siponimodem, a leczenie lekiem beta-adrenolitycznym można wznowić po tym, jak dawka siponimodu zostanie zwiększona do docelowej dawki podtrzymującej (patrz punkt 4.5).

#### Czynność wątroby

Przed rozpoczęciem leczenia siponimodem należy zapoznać się z ostatnimi (tj. wykonanymi w ciągu ostatnich 6 miesięcy) wynikami badań aktywności aminotransferaz i stężenia bilirubiny.

W badaniu klinicznym III fazy aktywność aminotransferazy alaninowej (AlAT) lub aminotransferazy asparaginianowej (AspAT) wynoszącą trzykrotność górnej granicy normy (GGN) obserwowano u 5,6% pacjentów leczonych siponimodem w dawce 2 mg w porównaniu z 1,5% pacjentów otrzymujących placebo (patrz punkt 4.8). W badaniach klinicznych leczenie przerywano, jeśli zwiększenie to przekraczało 3-krotny wzrost, a u pacjenta występowały objawy związane z zaburzeniami czynności wątroby lub jeśli zwiększenie to przekraczało 5-krotny wzrost. W badaniu klinicznym III fazy 1% wszystkich przypadków przerwania leczenia spełniał jedno z tych kryteriów.

U pacjentów, u których podczas leczenia wystąpią objawy wskazujące na zaburzenia czynności wątroby, należy zbadać aktywność enzymów wątrobowych i przerwać leczenie siponimodem, jeśli potwierdzone będzie istotne uszkodzenie wątroby. Wznowienie terapii będzie zależało od stwierdzenia innej przyczyny uszkodzenia wątroby oraz od korzyści dla pacjenta wynikających ze wznowienia leczenia w porównaniu z ryzykiem nawrotu zaburzeń czynności wątroby.

Mimo że nie ma danych pozwalających stwierdzić, że u pacjentów z wcześniej występującą chorobą wątroby istnieje zwiększone ryzyko wystąpienia podwyższonych wartości wyników testów czynnościowych wątroby podczas przyjmowania siponimodu, należy zachować ostrożność u pacjentów z istotną chorobą wątroby w wywiadzie.

#### Nowotwory skóry

U pacjentów otrzymujących siponimod, a zwłaszcza u pacjentów poddanych długotrwałemu leczeniu zgłaszano występowania raka podstawnokomórkowego (ang. basal cell carcinoma, BCC) i innych nowotworów skóry, w tym raka kolczystokomórkowego (ang. squamous cell carcinoma, SCC) (patrz punkt 4.8).

U wszystkich pacjentów zaleca się przeprowadzenie badania skóry w chwili rozpoczynania leczenia, a następnie co 6 do 12 miesięcy biorąc pod uwagę ocenę kliniczną. Podczas dłuższego leczenia należy utrzymać wymóg dokładnego badania skóry. Należy doradzić pacjentom, by niezwłocznie zgłaszali lekarzowi prowadzącemu wszelkie podejrzane zmiany skórne. Pacjentów leczonych siponimodem należy przestrzec przed ekspozycją na światło słoneczne bez ochrony skóry. Pacjenci ci nie powinni jednocześnie otrzymywać fototerapii promieniowaniem UVB lub fotochemioterapii PUVA.

#### Nieoczekiwane neurologiczne lub psychiczne objawy podmiotowe/przedmiotowe

Po zastosowaniu innego modulatora receptora sfingozyno-1-fosforanu (S1P) zgłaszano rzadkie przypadki zespołu odwracalnej tylnej encefalopatii (PRES). Zdarzeń takich nie zgłaszano po zastosowaniu siponimodu w programie rozwoju leku. Jeśli jednak u pacjenta leczonego siponimodem wystąpią jakiekolwiek nieoczekiwane podmiotowe/przedmiotowe objawy neurologiczne lub psychiczne (np. deficyty poznawcze, zmiany zachowania, korowe zaburzenia widzenia lub wszelkie inne neurologiczne korowe objawy podmiotowe/przedmiotowe lub wszelkie podmiotowe/przedmiotowe objawy wskazujące na zwiększenie ciśnienia śródczaszkowego) bądź przyspieszenie pogarszania się stanu neurologicznego, należy niezwłocznie przeprowadzić u pacjenta pełne badanie fizykalne i neurologiczne oraz rozważyć wykonanie badania MRI.

#### Wcześniejsze leczenie lekami immunosupresyjnymi lub immunomodulującymi

Zmieniając leczenie z innego leku modyfikującego przebieg choroby, należy uwzględnić jego okres półtrwania i sposób działania, aby uniknąć addycyjnego wpływu na układ immunologiczny, ale również zminimalizować ryzyko reaktywacji choroby. Przed rozpoczęciem leczenia siponimodem zaleca się wykonanie pełnego badania krwi pozwalającego stwierdzić ustąpienie działań dotychczas stosowanych leków na układ immunologiczny pacjenta (tj. cytopenii).

Ze względu na charakterystykę i czas trwania immunosupresyjnych działań alemtuzumabu opisanych w informacji o tym produkcie, nie zaleca się rozpoczynania leczenia siponimodem po leczeniu alemtuzumabem.

Leczenie siponimodem można na ogół rozpocząć bezpośrednio po zakończeniu leczenia interferonem beta lub octanem glatirameru.

#### Wpływ na ciśnienie krwi

Pacjenci z nadciśnieniem niekontrolowanym za pomocą produktów leczniczych byli wykluczeni z badań klinicznych; u pacjentów z niekontrolowanym nadciśnieniem wskazane jest zachowanie szczególnej ostrożności podczas leczenia siponimodem.

W badaniu klinicznym III fazy z udziałem pacjentów z SPMS nadciśnienie tętnicze zgłaszano częściej u pacjentów leczonych siponimodem (12,6%) niż u pacjentów otrzymujących placebo (9,0%). Leczenie siponimodem spowodowało zwiększenie skurczowego i rozkurczowego ciśnienia krwi. a działanie to rozpoczynało się wcześnie po rozpoczęciu leczenia, osiągając maksymalne nasilenie po około 6 miesiącach leczenia (ciśnienie skurczowe 3 mmHg, ciśnienie rozkurczowe 1,2 mmHg), a następnie pozostając na stabilnym poziomie. Działanie to utrzymywało się w miarę kontynuowania leczenia.

Podczas leczenia siponimodem należy regularnie kontrolować ciśnienie krwi.

# Genotyp CYP2C9

Przed rozpoczęciem leczenia siponimodem u pacjentów należy wykonać badanie genotypu CYP2C9, aby określić aktywność izoenzymu CYP2C9 (patrz punkt 4.2). Pacjenci o homozygotycznym genotypie CYP2C9\*3 (genotyp CYP2C9\*3\*3: około 0,3 do 0,4% populacji) nie powinni być leczeni siponimodem. Stosowanie siponimodu u tych pacjentów powoduje znaczne zwiększenie stężenia siponimodu w osoczu. Aby uniknąć zwiększonej ekspozycji na siponimod zalecana dawka podtrzymująca wynosi 1 mg na dobę u pacjentów z genotypem CYP2C9\*2\*3 (1,4-1,7% populacji) oraz u pacjentów z genotypem \*1\*3 (9-12% populacji) (patrz punkty 4.2 i 5.2).

#### Kobiety w wieku rozrodczym

Ze względu na ryzyko dla płodu siponimod jest przeciwwskazany podczas ciąży oraz u kobiet w wieku rozrodczym niestosujących skutecznej antykoncepcji. Przed rozpoczęciem leczenia kobiety w wieku rozrodczym muszą zostać poinformowane o tym ryzyku dla płodu, muszą uzyskać negatywny wynik testu ciążowego i stosować skuteczną antykoncepcję podczas leczenia i przez co najmniej 10 dni po zakończeniu leczenia (patrz punkty 4.3 i 4.6).

#### Przerwanie leczenia siponimodem

Po przerwaniu leczenia innym modulatorem receptora S1P rzadko zgłaszano występowanie ciężkiego zaostrzenia choroby, w tym efektu z odbicia. Należy wziąć pod uwagę możliwość wystąpienia ciężkiego zaostrzenia choroby po przerwaniu leczenia siponimodem. Należy obserwować pacjentów, czy nie występują u nich istotne objawy możliwego ciężkiego zaostrzenia choroby lub nawrotu dużej aktywności choroby po zakończeniu leczenia siponimodem, i w razie konieczności wdrożyć odpowiednie leczenie.

Po przerwaniu leczenia siponimodem lek utrzymuje się we krwi przez okres do 10 dni. Rozpoczęcie innego leczenia w tym czasie spowoduje jednoczesną ekspozycję na siponimod.

U zdecydowanej większości (90%) pacjentów z SPMS liczba limfocytów powraca do zakresu wartości prawidłowych w ciągu 10 dni od zakończenia leczenia. Jednak resztkowe działania farmakodynamiczne, takie jak zmniejszenie liczby limfocytów obwodowych, mogą utrzymywać się do 3-4 tygodni po przyjęciu ostatniej dawki. Stosowanie leków immunosupresyjnych w tym okresie może spowodować działania addycyjne na układ immunologiczny i dlatego należy zachować ostrożność przez 3 do 4 tygodni po przyjęciu ostatniej dawki.

#### Wpływ na wyniki badań hematologicznych

Siponimod zmniejsza liczbę limfocytów we krwi poprzez ich redystrybucję do wtórnych narządów limfatycznych, dlatego liczby limfocytów we krwi obwodowej nie można wykorzystywać do oceny subpopulacji limfocytów u pacjentów leczonych siponimodem. Badania laboratoryjne z wykorzystaniem krążących komórek jednojądrzastych wymagają pobrania większej objętości krwi ze względu na zmniejszenie liczby krążących limfocytów.

# Substancje pomocnicze

Tabletki zawierają lecytynę sojową. Pacjenci z nadwrażliwością na orzeszki ziemne lub soję nie powinni przyjmować siponimodu (patrz punkt 4.3).

Tabletki zawierają laktozę. Pacjenci z rzadko wystęującą dziedziczną nietolerancją galaktozy, brakiem laktazy lub zespołem złego wchłaniania glukozy-galaktozy nie powinni przyjmować tego produktu leczniczego.

# **4.5 Interakcje z innymi produktami leczniczymi i inne rodzaje interakcji**

#### Leki przeciwnowotworowe, immunomodulujące lub immunosupresyjne

Nie badano działania siponimodu w skojarzeniu z lekami przeciwnowotworowymi, immunomodulującymi lub immunosupresyjnymi. Należy zachować ostrożność podczas jednoczesnego stosowania tych leków ze względu na ryzyko ich addycyjnego działania na układ immunologiczny, a także w tygodniach po zakończeniu podawania tych produktów leczniczych (patrz punkt 4.4).

Ze względu na rodzaj i czas trwania immunosupresyjnych działań alemtuzumabu opisanych w informacji o tym produkcie, nie zaleca się rozpoczynania leczenia siponimodem po leczeniu alemtuzumabem, chyba że korzyści z leczenia wyraźnie przewyższają ryzyko dla danego pacjenta (patrz punkt 4.4).

#### Przeciwarytmiczne produkty lecznicze, produkty lecznicze wydłużające odstęp QT, produkty lecznicze mogące zmniejszać częstość akcji serca

Podczas rozpoczynania leczenia siponimodu nie należy stosować u pacjentów przyjmujących jednocześnie przeciwarytmiczne produkty lecznicze klasy Ia (np. chinidynę, prokainamid) lub klasy III (np. amiodaron, sotalol), produkty lecznicze wydłużające odstęp QT o znanych właściwościach arytmogennych, leki blokujące kanały wapniowe zmniejszające częstość akcji serca (takie jak werapamil lub diltiazem) lub inne substancje mogące zmniejszać częstość akcji serca (np. iwabradynę lub digoksynę) z powodu potencjalnego addycyjnego wpływu na częstość akcji serca (patrz punkt 4.4). Brak dostępnych danych dotyczących jednoczesnego stosowania tych produktów leczniczych z siponimodem. Jednoczesne stosowanie tych substancji podczas rozpoczynania leczenia może być związane z wystąpieniem ciężkiej bradykardii i bloku serca. Ze względu na potencjalny addytywny wpływ na częstość akcji serca leczenia siponimodem na ogół nie należy rozpoczynać u pacjentów leczonych jednocześnie tymi substancjami (patrz punkt 4.4). Jeśli rozważa się leczenie siponimodem, należy skonsultować się z kardiologiem w kwestii zmiany leczenia na produkty lecznicze, które nie zmniejszają częstości akcji serca, lub w kwestii odpowiedniego monitorowania stanu pacjenta podczas rozpoczynania leczenia.

#### Leki beta-adrenolityczne

Należy zachować ostrożność, gdy leczenie siponimodem jest rozpoczynane u pacjentów otrzymujących leki beta-adrenolityczne ze względu na addycyjne działanie zmniejszające częstość akcji serca (patrz punkt 4.4). Leczenie lekami beta-adrenolitycznymi może być rozpoczynane u pacjentów otrzymujących stałe dawki siponimodu.

Ujemne działanie chronotropowe spowodowane jednoczesnym podawaniem siponimodu i propranololu oceniano w specjalnym badaniu farmakodynamicznym/bezpieczeństwa stosowania. Dołączenie propranololu po osiągnięciu przez siponimod stanu stacjonarnego w odniesieniu do parametrów farmakodynamicznych/farmakokinetycznych powodowało mniejsze ujemne działanie chronotropowe (mniej niż addycyjne) niż w sytuacji, gdy siponimod dołączano do schematu leczenia po osiągnięciu stanu stacjonarnego przez propranolol w odniesieniu do jego parametrów farmakokinetycznych/farmakodynamicznych (addycyjny wpływ na częstość akcji serca).

# Szczepienia

Stosowanie żywych szczepionek atenuowanych może nieść ze sobą ryzyko wystąpienia zakażeń i dlatego należy unikać tych szczepionek podczas leczenia siponimodem i przez okres do 4 tygodni po leczeniu (patrz punkt 4.4).

Podczas leczenia siponimodem i przez okres do 4 tygodni po leczeniu szczepienia mogą być mniej skuteczne. Uważa się, że skuteczność szczepienia nie zmniejszy się, jeśli leczenie siponimodem zostanie przerwane na 1 tydzień przed szczepieniem aż do upływu 4 tygodni po szczepieniu. W dedykowanym badaniu fazy I u zdrowych ochotników, jednoczesne leczenie siponimodem i podawanie szczepionek przeciw grypie lub krótsza przerwa w leczeniu (od 10 dni do nie więcej niż 14 dni po szczepieniu) wykazały gorszy odsetek odpowiedzi (około 15% do 30% mniejszy) w porównaniu z placebo, podczas gdy skuteczność szczepienia PPV 23 nie była zmieniona przez jednoczesne leczenie siponimodem (patrz punkt 4.4).

#### Potencjalny wpływ innych produktów leczniczych na farmakokinetykę siponimodu

Siponimod jest metabolizowany głównie przez cytochrom P450 2C9 (CYP2C9) (79,3%), a w mniejszym stopniu przez cytochrom P450 3A4 (CYP3A4) (18,5%). CYP2C9 jest enzymem polimorficznym i przewiduje się, że wpływ interakcji między lekami w obecności leków będących inhibitorami lub induktorami CYP3A lub CYP2C9 będzie zależeć od genotypu CYP2C9.

#### *Inhibitory CYP2C9 i CYP3A4*

Ze względu na istotne zwiększenie ekspozycji na siponimod, nie zaleca się jednoczesnego stosowania siponimodu i produktów leczniczych będących umiarkowanymi inhibitorami CYP2C9 oraz umiarkowanymi lub silnymi inhibitorami CYP3A4. Ten schemat jednoczesnego podawania może obejmować umiarkowany podwójny inhibitor CYP2C9/CYP3A4 (np. flukonazol) lub umiarkowany inhibitor CYP2C9 w skojarzeniu z oddzielnym umiarkowanym lub silnym inhibitorem CYP3A4.

Jednoczesne podawanie flukonazolu (umiarkowanego inhibitora CYP2C9/podwójnego inhibitora CYP3A4) w dawce 200 mg na dobę w stanie stacjonarnym oraz pojedynczej dawki 4 mg siponimodu zdrowym ochotnikom z genotypem CYP2C9\*1\*1 spowodowało 2-krotne zwiększenie pola powierzchni pod krzywą (AUC) siponimodu. Zgodnie z oceną potencjalnych interakcji leków za pomocą modelowania farmakokinetycznego opartego na danych fizjologicznych (ang. physiologically based pharmacokinetic, PBPK), przewiduje się wystąpienie maksymalnie 2-krotnego zwiększenia AUC siponimodu we wszystkich genotypach po podaniu dowolnego rodzaju inhibitora CYP3A4 i CYP2C9, z wyjątkiem pacjentów z genotypem CYP2C9\*2\*2. U pacjentów z genotypem CYP2C9\*2\*2 przewiduje się 2,7-krotne zwiększenie AUC siponimodu w obecności umiarkowanych inhibitorów CYP2C9/CYP3A4.

#### *Induktory CYP2C9 i CYP3A4*

Siponimod można podawać w skojarzeniu z większością rodzajów induktorów CYP2C9 i CYP3A4. Jednak ze względu na spodziewane zmniejszenie ekspozycji na siponimod, należy rozważyć stosowność i możliwe korzyści z leczenia, gdy siponimod jest podawany w skojarzeniu:

- z silnymi podwójnymi induktorami CYP3A4/umiarkowanymi induktorami CYP2C9 (np. karbamazepiną) lub umiarkowanym induktorem CYP2C9 w skojarzeniu z oddzielnym induktorem CYP3A4 u wszystkich pacjentów niezależnie od genotypu
- z umiarkowanymi induktorami CYP3A4 (np. modafinilem) lub silnymi induktorami CYP3A4 u pacjentów z genotypem CYP2C9\*1\*3 lub \*2\*3.

W tych warunkach przewiduje się istotne zmniejszenie ekspozycji na siponimod (odpowiednio o 76% i 51%), na podstawie oceny potencjalnych interakcji między lekami z użyciem modelowania PBPK. Jednoczesne podawanie siponimodu w dawce 2 mg na dobę w obecności dobowych dawek 600 mg ryfampicyny (silnego induktora CYP3A4 i umiarkowanego induktora CYP2C9) zmniejszało AUCtau,ss i Cmax,ss siponimodu odpowiednio o 57% i 45% u pacjentów z genotypem CYP2C9\*1\*1.

#### Doustne środki antykoncepcyjne

Jednoczesne podawanie siponimodu nie ujawniło klinicznie istotnego wpływu na farmakokinetykę i farmakodynamikę złożonego doustnego środka antykoncepcyjnego zawierającego etynyloestradiol i lewonorgestrel. Z tego względu skuteczność badanego doustnego środka antykoncepcyjnego była zachowana podczas leczenia siponimodem.

Nie przeprowadzono badań dotyczących interakcji z doustnymi środkami antykoncepcyjnymi zawierającymi inne progestageny, jednak nie oczekuje się, aby siponimod miał wpływ na skuteczność doustnych środków antykoncepcyjnych.

# **4.6 Wpływ na płodność, ciążę i laktację**

#### Kobiety w wieku rozrodczym / Antykoncepcja u kobiet

Siponimod jest przeciwwskazany u kobiet w wieku rozrodczym niestosujących skutecznej antykoncepcji (patrz punkt 4.3). Dlatego przed rozpoczęciem leczenia u kobiet w wieku rozrodczym należy uzyskać ujemny wynik testu ciążowego oraz zapewnić poradnictwo dotyczące poważnego ryzyka dla płodu. Kobiety w wieku rozrodczym muszą stosować skuteczną antykoncepcję podczas leczenia i przez co najmniej dziesięć dni po przyjęciu ostatniej dawki siponimodu (patrz punkt 4.4).

Specjalne sposoby postępowania przedstawione są również w pakiecie edukacyjnym dla lekarzy. Te procedury należy wdrożyć, zanim siponimod zostanie przepisany pacjentkom i podczas leczenia.

Przerywając leczenie siponimodem z powodu planowanej ciąży należy wziąć pod uwagę możliwy nawrót aktywności choroby (patrz punkt 4.4).

#### Ciąża

Brak danych lub istnieją ograniczone dane dotyczące stosowania siponimodu u kobiet w ciąży. Badania na zwierzętach wykazały toksyczne działania na zarodek i płód szczurów i królików, wywołane przez siponimod oraz działania teratogenne u szczurów, w tym obumarcie zarodka i płodu oraz wady rozwojowe kośćca lub narządów trzewnych przy ekspozycji porównywalnej do ekspozycji występującej u ludzi po podaniu dawki dobowej wynoszącej 2 mg (patrz punkt 5.3). Ponadto doświadczenie kliniczne z innym modulatorem receptora sfingozyno-1-fosforanu wskazywało na 2 krotnie większe ryzyko ciężkich wad wrodzonych, gdy lek był podawany podczas ciąży w porównaniu z częstością występowania tych wad w populacji ogólnej.

W związku z tym siponimod jest przeciwwskazany podczas ciąży (patrz punkt 4.3). Podawanie siponimodu należy przerwać co najmniej 10 dni przed planowanym zajściem w ciążę (patrz punkt 4.4). Jeśli kobieta zajdzie w ciążę podczas leczenia, siponimod należy odstawić. Należy udzielić pacjentce porady medycznej dotyczącej ryzyka szkodliwego wpływu na płód w związku z leczeniem i wykonać badania ultrasonograficzne.

# Karmienie piersią

Nie wiadomo, czy siponimod lub jego główne metabolity przenikają do mleka kobiecego. Siponimod i jego metabolity przenikają do mleka szczurów. Siponimodu nie należy stosować podczas karmienia piersią.

# Płodność

Nie oceniano wpływu siponimodu na płodność ludzi. Siponimod nie ma wpływu na narządy rozrodcze samców szczura i małpy ani na parametry płodności u szczurów.

# **4.7 Wpływ na zdolność prowadzenia pojazdów i obsługiwania maszyn**

Siponimod nie ma wpływu lub wywiera nieistotny wpływ na zdolność prowadzenia pojazdów i obsługiwania maszyn. Jednak sporadycznie mogą wystąpić zawroty głowy podczas rozpoczynania leczenia siponimodem. Dlatego pacjenci nie powinni prowadzić pojazdów ani obsługiwać maszyn w pierwszym dniu po rozpoczęciu leczenia siponimodem (patrz punkt 4.4).

# **4.8 Działania niepożądane**

# Podsumowanie profilu bezpieczeństwa

Najczęstszymi działaniami niepożądanymi są ból głowy (15%) i nadciśnienie tętnicze (12,6%).

# Tabelaryczny wykaz działań niepożądanych

W obrębie każdej grupy układów i narządów działania niepożądane przedstawiono według częstości występowania, zaczynając od najczęściej występujących. Ponadto, częstość występowania każdego działania niepożądanego opiera się na następującej konwencji: bardzo często ( $\geq$ 1/10); często ( $\geq$ 1/100 do <1/10); niezbyt często (≥1/1 000 do <1/100); rzadko (≥1/10 000 do <1/1 000); bardzo rzadko (<1/10 000); nieznana (częstość nie może być określona na podstawie dostępnych danych).

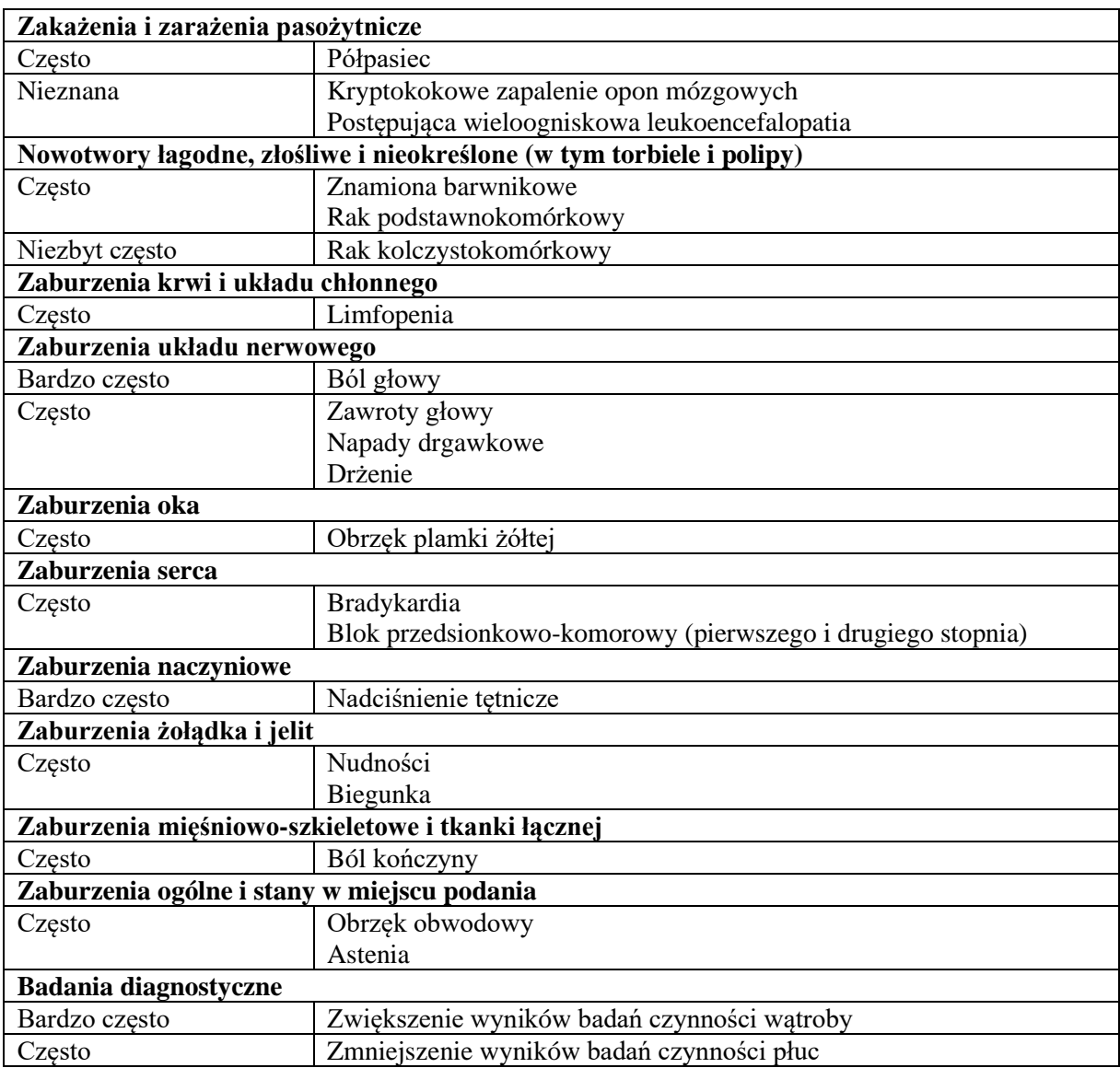

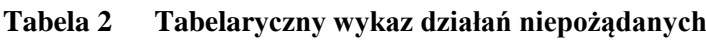

#### Opis wybranych działań niepożądanych

#### *Zakażenia*

W badaniu klinicznym III fazy z udziałem pacjentów z SPMS całkowita częstość występowania zakażeń była porównywalna u pacjentów leczonych siponimodem i u pacjentów otrzymujących placebo (odpowiednio 49,0% w porównaniu z 49,1%). Jednak zgłoszono zwiększenie częstości występowania zakażeń wirusem półpaśca u pacjentów leczonych siponimodem (2,5%) w porównaniu z placebo (0,7%).

Po zastosowaniu siponimodu w dowolnym momencie podczas leczenia występowały przypadki zapalenia opon mózgowych lub zapalenia opon mózgowych i mózgu spowodowane przez wirusy ospy wietrznej i półpaśca. Po zastosowaniu siponimodu zgłaszano także przypadki kryptokokowego zapalenia opon mózgowych (ang. cryptococcal meningitis, CM) (patrz punkt 4.4).

#### *Obrzęk plamki żółtej*

Obrzęk plamki żółtej był częściej zgłaszany u pacjentów otrzymujących siponimod (1,8%) niż u pacjentów otrzymujących placebo (0,2%). Chociaż większość przypadków wystąpiła w ciągu 3 do 4 miesięcy od rozpoczęcia leczenia siponimodem, zgłaszano także przypadki występujące u pacjentów leczonych siponimodem przez ponad 6 miesięcy (patrz punkt 4.4). Niektórzy pacjenci zgłaszali takie objawy jak nieostre widzenie lub pogorszenie ostrości wzroku, natomiast u innych pacjentów obrzęk plamki żółtej był bezobjawowy i został rozpoznany podczas rutynowego badania okulistycznego. Obrzęk plamki żółtej na ogół zmniejszał się lub ustępował samoistnie po przerwaniu leczenia. Nie oceniano ryzyka nawrotu po wznowieniu leczenia.

#### *Bradyarytmia*

Rozpoczęcie leczenia siponimodem powoduje przemijające spowolnienie częstości akcji serca i może być również związane ze zwolnieniem przewodzenia przedsionkowo-komorowego (patrz punkt 4.4). Bradykardię zgłaszano u 6,2% pacjentów leczonych siponimodem w porównaniu z 3,1% pacjentów otrzymujących placebo, a blok AV zgłaszano u 1,7% pacjentów leczonych siponimodem w porównaniu z 0,7% pacjentów otrzymujących placebo (patrz punkt 4.4).

Maksymalne zmniejszenie częstości akcji serca obserwuje się w ciągu pierwszych 6 godzin po podaniu dawki leku.

Przemijające, zależne od dawki zmniejszenie częstości akcji serca obserwowano w początkowej fazie podawania leku, a efekt plateau występował po podaniu dawek ≥5 mg. Zdarzenia bradyarytmii (bloki AV i zahamowania zatokowe) były wykrywane częściej podczas leczenia siponimodem w porównaniu z placebo.

Większość bloków AV i zahamowań zatokowych występowało po podaniu dawek większych od dawki terapeutycznej wynoszącej 2 mg, ze znacznie większą częstością występowania tych zdarzeń u pacjentów niepoddanych stopniowemu zwiększaniu dawki niż u pacjentów stopniowo zwiększających dawkę do dawki podtrzymującej.

Zmniejszenie częstości akcji serca wywołane siponimodem można odwrócić za pomocą atropiny lub izoprenaliny.

#### *Badania czynności wątroby*

U pacjentów z SM leczonych siponimodem zgłaszano zwiększenie aktywności enzymów wątrobowych (głównie zwiększenie aktywności AlAT). W badaniu III fazy u pacjentów z SPMS podwyższone wyniki prób wątrobowych były obserwowane częściej u pacjentów leczonych siponimodem (11,3%) niż u pacjentów otrzymujących placebo (3,1%), głównie z powodu zwiększonej aktywności aminotransferaz wątrobowych (AlAT/AspAT) i GGT. W większości przypadków zwiększona aktywność wystąpiła w ciągu 6 miesięcy od rozpoczęcia leczenia. Aktywność AlAT powróciła do normy w ciągu około 1 miesiąca po przerwaniu leczenia siponimodem (patrz punkt 4.4).

# *Ciśnienie krwi*

W badaniu klinicznym III fazy z udziałem pacjentów z SPMS nadciśnienie tętnicze zgłaszano częściej u pacjentów leczonych siponimodem (12,6%) niż u pacjentów otrzymujących placebo (9,0%). Leczenie siponimodem powodowało zwiększenie skurczowego i rozkurczowego ciśnienia krwi występujące na wczesnym etapie po rozpoczęciu leczenia. Działanie to osiągnęło maksymalne nasilenie po około 6 miesiącach leczenia (ciśnienie skurczowe 3 mmHg, ciśnienie rozkurczowe 1,2 mmHg) i pozostawało stabilne w późniejszym okresie. Działanie to utrzymywało się w miarę kontynuowania leczenia.

# *Napady drgawkowe*

Napady drgawkowe zgłaszano u 1,7% pacjentów leczonych siponimodem w porównaniu z 0,4% pacjentów otrzymujących placebo w badaniu klinicznym III fazy z udziałem pacjentów z SPMS.

#### *Działania na układ oddechowy*

Podczas leczenia siponimodem obserwowano nieznaczne zmniejszenie natężonej objętości wydechowej pierwszosekundowej ( $FEV_1$  – ang. forced expiratory volume in 1 second) i zdolności dyfuzyjnej płuc dla tlenku węgla (ang. DLCO – diffusing capacity of the lung for carbon monoxide). W badaniu klinicznym III fazy z udziałem pacjentów z SPMS w 3. i 6. miesiącu leczenia średnie zmiany w FEV<sub>1</sub> w stosunku do wartości wyjściowej w grupie leczonej siponimodem wyniosły -0,1 l w każdym punkcie czasowym, przy braku zmian w grupie placebo. Te obserwacje wskazywały na nieco większe wartości (średnia zmiana w  $FEV_1$  o około 0,15 l w stosunku do wartości wyjściowej) u pacjentów z zaburzeniami układu oddechowego, takimi jak przewlekła obturacyjna choroba płuc (POChP) lub astma, leczonych siponimodem. Podczas długotrwałego leczenia to zmniejszenie nie przekładało się na klinicznie istotne zdarzenia niepożądane i nie wiązało się ze zwiększeniem liczby zgłaszanych przypadków kaszlu lub duszności (patrz punkt 5.1).

#### Zgłaszanie podejrzewanych działań niepożądanych

Po dopuszczeniu produktu leczniczego do obrotu istotne jest zgłaszanie podejrzewanych działań niepożądanych. Umożliwia to nieprzerwane monitorowanie stosunku korzyści do ryzyka stosowania produktu leczniczego. Osoby należące do fachowego personelu medycznego powinny zgłaszać wszelkie podejrzewane działania niepożądane za pośrednictwem krajowego systemu zgłaszania wymienionego [w załączniku](http://www.ema.europa.eu/docs/en_GB/document_library/Template_or_form/2013/03/WC500139752.doc) V.

# **4.9 Przedawkowanie**

U osób zdrowych pojedynczą maksymalną dawkę tolerowaną określono na 25 mg na podstawie występowania objawowej bradykardii po podaniu pojedynczych dawek 75 mg. Kilka osób otrzymało niezamierzone dawki do 200 mg na dobę przez 3 do 4 dni i wystąpiło u nich bezobjawowe, łagodne do umiarkowanego zwiększenie wyników badań czynności wątroby.

U jednego pacjenta (z depresją w wywiadzie), który przyjął 84 mg siponimodu wystąpiło niewielkie zwiększenie aktywności aminotransferaz wątrobowych.

Jeśli przedawkowanie jest jednocześnie pierwszym narażeniem na siponimod lub występuje w fazie stopniowego zwiększania dawki siponimodu, ważne jest, aby monitorować stan pacjenta pod kątem przedmiotowych i podmiotowych objawów bradykardii, co może obejmować monitorowanie pacjenta przedłużone do następnego dnia. Konieczne są regularne pomiary tętna i ciśnienia krwi oraz wykonanie badania elektrokardiograficznego (patrz punkty 4.2 i 4.4).

Nie ma specyficznego antidotum dla siponimodu. Siponimod nie jest w znaczącym stopniu usuwany z organizmu ani poprzez dializę, ani poprzez wymianę osocza.

# **5. WŁAŚCIWOŚCI FARMAKOLOGICZNE**

#### **5.1 Właściwości farmakodynamiczne**

Grupa farmakoterapeutyczna: Leki immunosupresyjne, selektywne leki immunosupresyjne, kod ATC: L04AA42

#### Mechanizm działania

Siponimod jest modulatorem receptora sfingozyno-1-fosforanu (S1P). Siponimod wiąże się wybiórczo z dwoma z pięciu receptorów sprzężonych z białkami G (GPCR) dla S1P, czyli S1P1 i S1P5. Działając jako czynnościowy antagonista receptorów S1P1 na limfocytach, siponimod zapobiega wyjściu limfocytów z węzłów chłonnych. Takie działanie zmniejsza ponowne krążenie limfocytów T w ośrodkowym układzie nerwowym (OUN), aby ograniczyć tam stan zapalny.

#### Działanie farmakodynamiczne

#### *Zmniejszenie liczby limfocytów we krwi obwodowej*

Siponimod wywołuje zależne od dawki zmniejszenie liczby limfocytów we krwi obwodowej w ciągu 6 godzin od podania pierwszej dawki, spowodowane odwracalnym zatrzymaniem limfocytów w tkankach limfatycznych.

Podczas ciągłego codziennego stosowania liczba limfocytów stale zmniejsza się osiągając najmniejszą wartość o medianie (90% CI) liczby limfocytów wynoszącej około 0,560 (0,271-1,08) komórek/nl u typowego pacjenta z SPMS niebędącego pochodzenia japońskiego i z genotypem CYP2C9\*1\*1 lub \*1\*2, co odpowiada 20-30% wartości wyjściowej. Mała liczba limfocytów utrzymuje się podczas codziennego przyjmowania leku.

U zdecydowanej większości (90%) pacjentów z SPMS liczba limfocytów powraca do zakresu wartości prawidłowych w ciągu 10 dni od zakończenia leczenia. Po zakończeniu leczenia siponimodem pozostałe (resztkowe) działanie polegające na zmniejszeniu liczby limfocytów we krwi obwodowej może utrzymywać się przez okres do 3-4 tygodni po przyjęciu ostatniej dawki.

#### *Częstość akcji serca i rytm serca*

Siponimod powoduje przemijające zmniejszenie częstości akcji serca i zwolnienie przewodzenia przedsionkowo-komorowego w chwili rozpoczynania leczenia (patrz punkt 4.4 i 4.8), które jest mechanistycznie związane z aktywacją dokomórkowych prostowniczych kanałów potasowych sprzężonych z białkiem G (ang. G-protein-coupled inwardly rectifying potassium, GIRK) poprzez stymulację receptora S1P1 prowadzącą do hiperpolaryzacji komórek i zmniejszonej pobudliwości. Ze względu na swój czynnościowy antagonizm w receptorach S1P1, początkowe stopniowe zwiększanie dawki siponimodu sukcesywnie zmniejsza czułość kanałów GIRK aż do osiągnięcia dawki podtrzymującej.

# *Możliwość wydłużenia odstępu QT*

W dokładnym badaniu odstępu QT oceniano wpływ terapeutycznych (2 mg) i supraterapeutycznych (10 mg) dawek siponimodu na repolaryzacje serca. Wyniki nie sugerowały działania arytmogennego związanego z wydłużeniem odstępu QT po zastosowaniu siponimodu. Siponimod zwiększał odstęp QTcF skorygowany względem placebo i dostosowany z uwzględnieniem wartości wyjściowych (ΔΔQTcF) o ponad 5 ms, przy czym maksymalny średni efekt wynosił odpowiednio 7,8 ms (2 mg) i 7,2 ms (10 mg) 3 godziny po podaniu dawki leku. Górna granica jednostronnego 95% CI dla ΔΔQTcF we wszystkich punktach czasowych pozostała poniżej 10 ms. Analiza kategorialna wykazała brak wartości QTc powyżej 480 ms w trakcie leczenia, brak zwiększenia QTc o ponad 60 ms względem wartości wyjściowych oraz brak skorygowanych lub nieskorygowanych wartości QT/QTc większych niż 500 ms.

# *Czynność płuc*

Leczenie siponimodem w dawkach pojedynczych lub wielokrotnych podawanych przez 28 dni nie jest związane z klinicznie istotnym zwiększeniem oporu dróg oddechowych mierzonym za pomocą natężonej objętości wydechowej pierwszosekundowej (FEV1) i natężonego przepływu wydechowego (FEF) podczas wydychania 25 do 75% natężonej pojemności życiowej (FEF25-75%). Obserwowano nieznaczną tendencję do zmniejszania się FEV<sub>1</sub> po podaniu pojedynczych dawek nieterapeutycznych (>10 mg). Wielokrotne dawki siponimodu były związane z łagodnymi do umiarkowanych zmianami  $FEV<sub>1</sub>$  i  $FEF<sub>25-75%</sub>$ , które nie były zależne od dawki ani pory dnia i nie były związane z występowaniem jakichkolwiek klinicznych objawów zwiększonego oporu dróg oddechowych.

#### Skuteczność kliniczna i bezpieczeństwo stosowania

Skuteczność siponimodu była analizowana w badaniu III fazy oceniającym dawki 2 mg podawane raz na dobę pacjentom z SPMS.

#### *Badanie A2304 (EXPAND) w SPMS*

Badanie A2304 było randomizowanym badaniem III fazy kontrolowanym placebo, prowadzonym metodą podwójnie ślepej próby, zależnym od zdarzeń i czasu trwania obserwacji, w którym uczestniczyli pacjenci z SPMS i udokumentowaną progresją choroby w ciągu ostatnich 2 lat przy braku nawrotów lub niezależnie od nawrotów, braku dowodów potwierdzających nawrót choroby w ciągu 3 miesięcy poprzedzających włączenie do badania oraz z medianą wyniku od 3,0 do 6,5 w rozszerzonej skali niewydolności ruchowej (ang. Expanded Disability Status Scale, EDSS) w chwili przystąpienia do badania. Mediana wyniku EDSS wyniosła 6,0 przed rozpoczęciem leczenia w badaniu. Pacjenci w wieku powyżej 61 lat nie byli włączani do badania. W odniesieniu do aktywności choroby, cechy charakterystyczne dla aktywności zapalnej w SPMS mogą być związane z nawrotem lub wynikiem badania obrazowego (tj. zmiany w obrazach T1-zależnych ulegające wzmocnieniu po podaniu gadolinu lub aktywne [nowe bądź powiększone] zmiany w obrazach T2-zależnych).

Pacjenci byli losowo przydzielani w stosunku 2:1 do grupy otrzymującej siponimod w dawce 2 mg raz na dobę lub placebo. Oceny kliniczne przeprowadzano podczas badań przesiewowych i co 3 miesiące oraz w momencie nawrotu choroby. Oceny MRI wykonywano podczas badań przesiewowych i co 12 miesięcy.

Pierwszorzędowym punktem końcowym badania był czas do 3-miesięcznej potwierdzonej progresji niesprawności (ang. confirmed disability progression, CDP) definiowanej jako zwiększenie o co najmniej 1 punkt wyniku w EDSS w stosunku do wartości wyjściowej (zwiększenie o 0,5 punktu w przypadku pacjentów z wyjściowym wynikiem w EDSS = 5,5 lub wyższym) utrzymujące się przez 3 miesiące. Najważniejszymi drugorzędowymi punktami końcowymi były: czas do 3-miesięcznego potwierdzonego pogorszenia o co najmniej 20% w teście szybkości chodu na odcinku 7,5 m (ang. timed 25-foot walk test, T25W) w stosunku do stanu wyjściowego oraz zmiana w objętości zmian w obrazach T2-zależnych względem wartości wyjściowej. Dodatkowe drugorzędowe punkty końcowe obejmowały czas do 6-miesięcznej CDP, procentową zmianę w objętości mózgu oraz miary aktywności zapalnej choroby (roczny wskaźnik rzutów, zmiany w badaniu MRI). Eksploracyjnym punktem końcowym była zmiana w prędkości przetwarzania będąca elementem procesu poznawczego, mierzona testem przyporządkowania symboli cyfrom (ang. Symbol Digit Modality Test).

Czas trwania badania był różny dla poszczególnych pacjentów (mediana czasu trwania badania wyniosła 21 miesięcy, zakres: od 1 dnia do 37 miesięcy).

W badaniu 1 651 pacjentów zostało losowo przydzielonych do leczenia siponimodem w dawce 2 mg (N=1 105) lub placebo (N=546); badanie ukończyło 82% pacjentów leczonych siponimodem i 78% pacjentów otrzymujących placebo. Mediana wieku wyniosła 49 lat, mediana czasu trwania choroby wyniosła 16 lat, a mediana wyniku w EDSS wyniosła 6,0 przed rozpoczęciem leczenia w badaniu. U 64% pacjentów nie występowały nawroty choroby w ciągu 2 lat przed przystąpieniem do badania, a u 76% pacjentów nie występowały zmiany ulegające wzmocnieniu po podaniu gadolinu (Gd) w wyjściowym badaniu MRI. 78% pacjentów otrzymywało wcześniej leczenie z powodu SM.

Czas do początku 3-miesięcznej i 6-miesięcznej CDP był istotnie opóźniony w przypadku leczenia siponimodem, przy zmniejszeniu ryzyka 3-miesięcznej CDP o 21% w porównaniu z placebo (hazard względny [HR] 0,79, p=0,0134) i zmniejszeniu ryzyka 6-miesięcznej CDP o 26% w porównaniu z placebo (HR 0,74, p=0,0058).

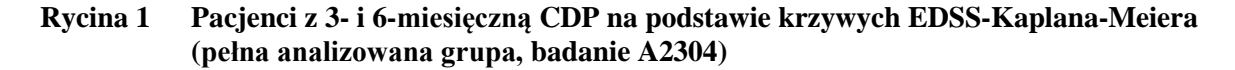

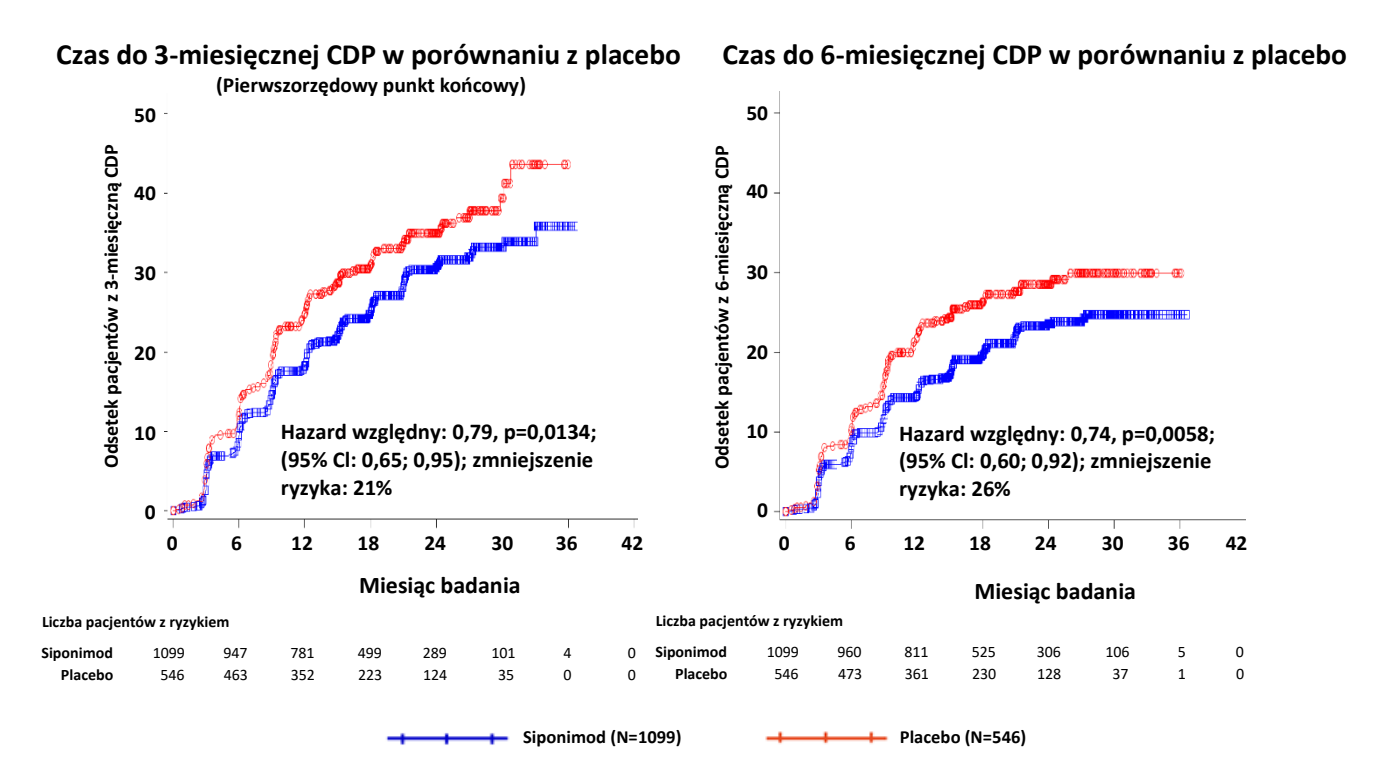

# **Tabela 3 Wyniki kliniczne i wyniki obrazowania MRI w badaniu A2304**

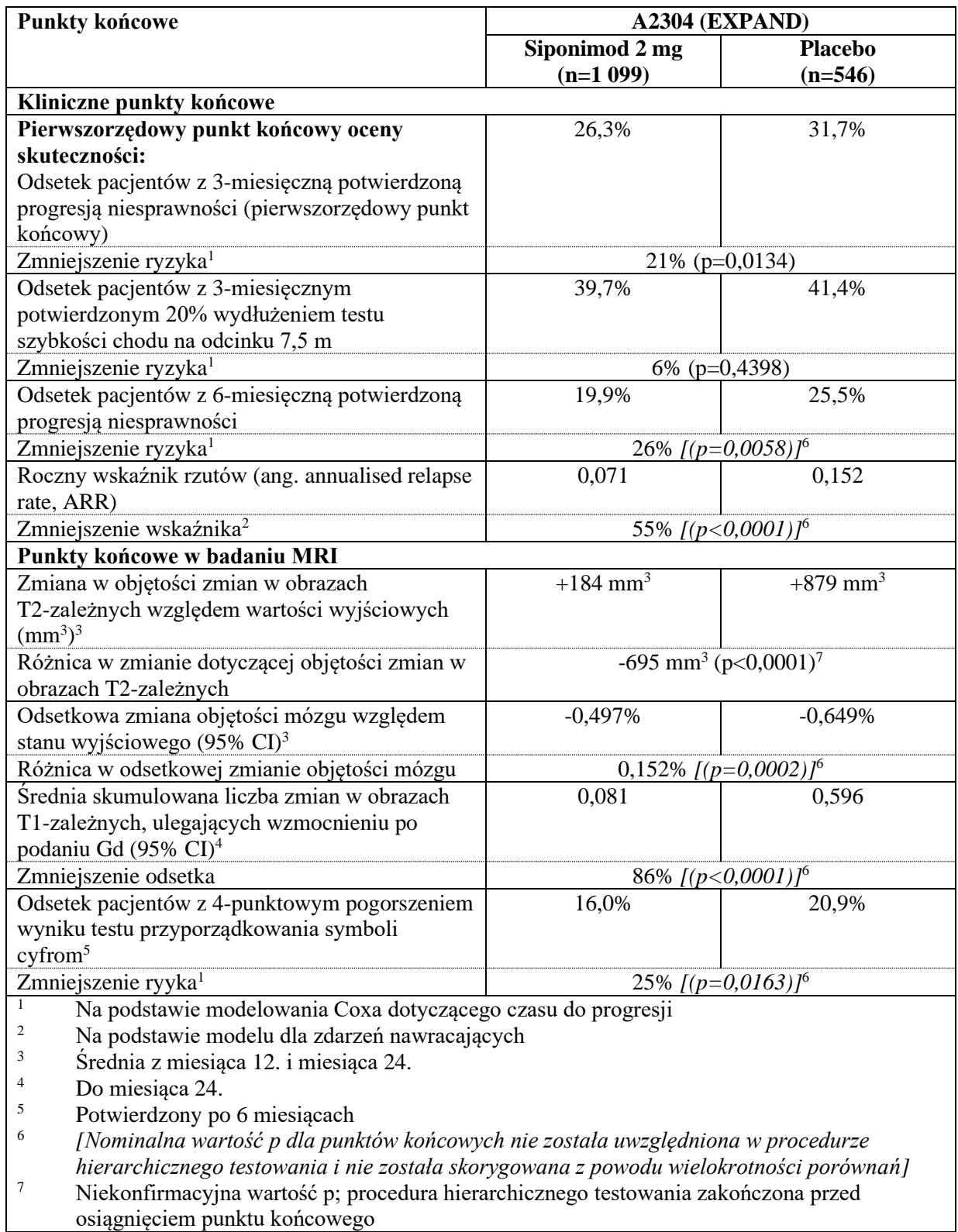

Wyniki badania wykazały zmienne, ale konsekwentne zmniejszenie ryzyka dotyczące czasu do 3- i 6-miesięcznej CDP po zastosowaniu siponimodu w porównaniu z placebo w podgrupach wyodrębnionych ze względu na płeć, wiek, aktywność nawrotów choroby przed badaniem, wyjściową aktywność choroby w badaniu MRI, czas trwania choroby i wyjściowy poziom niesprawności.

W podgrupie pacjentów (n=779) z chorobą aktywną (definiowanej jako pacjenci z nawrotem choroby w ciągu 2 lat poprzedzających badanie i (lub) wyjściową obecnością zmian w obrazach T1-zależnych ulegających wzmocnieniu po podaniu gadolin), charakterystyka wyjściowa była podobna, jak w całej populacji. Mediana wieku wyniosła 47 lat, mediana czasu trwania choroby wyniosła 15 lat, a mediana wyniku w EDSS na początku badania wyniosła 6,0.

Czas do początku 3-miesięcznej i 6-miesięcznej CDP był znamiennie opóźniony u pacjentów leczonych siponimodem z chorobą aktywną, odpowiednio o 31% w porównaniu z placebo (hazard względny [HR] 0,69; 95% CI: 0,53, 0,91) i o 37% w porównaniu z placebo (HR 0,63; 95% CI: 0,47, 0,86). ARR (nawroty potwierdzone) zmniejszył się o 46% (stosunek ARR 0,54; 95% CI: 0,39, 0,77) w porównaniu z placebo. Względne zmniejszenie odsetka skumulowanej liczby zmian w obrazach T1 zależnych ulegających wzmocnieniu po podaniu gadolinu w ciągu 24 miesięcy wyniosła 85% (stosunek odsetków 0,155; 95% CI: 0,104, 0,231) w porównaniu z placebo. Różnice w zmianie objętości zmian w obrazach T2-zależnych oraz w odsetku zmiany objętości mózgu (średnia z 12 i 24 miesięcy) w porównaniu z placebo wyniosły odpowiednio -1 163 mm<sup>3</sup> (95% CI: -1484, -843 mm<sup>3</sup>) oraz 0,141% (95% CI: 0,020, 0,261%).

#### **Rycina 2 Pacjenci z 3- i 6-miesięczną CDP na podstawie krzywych Kaplana-Meiera dla EDSS - podgrupa z aktywną SPMS (pełna analizowana grupa, badanie A2304)**

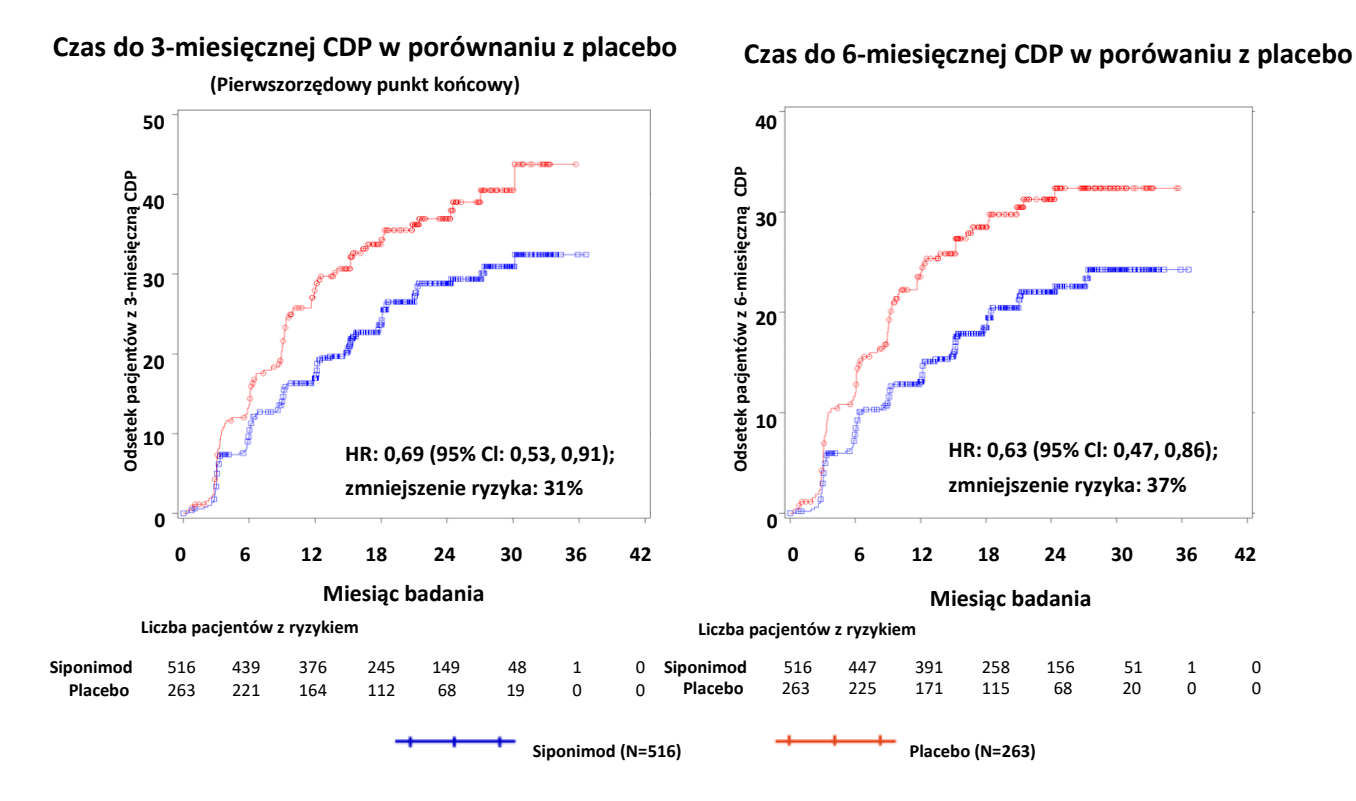

W podgrupie pacjentów (n=827) bez przedmiotowych i podmiotowych objawów aktywności choroby (definiowanej jako pacjenci bez nawrotu w ciągu 2 lat poprzedzających udział w badaniu i bez obecności wyjściowych zmian w obrazach T1-zależnych ulegających wzmocnieniu po podaniu Gd) wpływ na 3-miesięczną i 6-miesięczną CDP był mały (zmniejszenie ryzyka wyniosło odpowiednio 7% i 13%).

#### Dzieci i młodzież

Europejska Agencja Leków wstrzymała obowiązek dołączania wyników badań siponimodu w jednej lub kilku podgrupach populacji dzieci i młodzieży w leczeniu stwardnienia rozsianego (stosowanie u dzieci i młodzieży, patrz punkt 4.2).

# **5.2 Właściwości farmakokinetyczne**

# Wchłanianie

Czas ( $T_{\text{max}}$ ) do osiągnięcia maksymalnego stężenia w osoczu ( $C_{\text{max}}$ ) po wielokrotnym doustnym podaniu siponimodu wynosi około 4 godzin (zakres: 2 do 12 godzin). Siponimod jest wchłaniany w dużym stopniu (≥70%, na podstawie ilości radioaktywności wydalanej z moczem oraz ilości metabolitów w kale ekstrapolowanej do nieskończoności). Bezwzględna biodostępność siponimodu po podaniu doustnym wynosi około 84%. Po zastosowaniu siponimodu w dawce 2 mg podawanej raz na dobę przez 10 dni w dniu 10. średnie  $C_{\text{max}}$  wyniosło 30,4 ng/ml, a średnie AU $C_{\text{tau}}$  wyniosło 558 h\*ng/ml. Stan stacjonarny był osiągany po około 6 dniach wielokrotnego podawania siponimodu raz na dobę.

Pomimo opóźnienia w T<sub>max</sub> do 8 godzin po podaniu pojedynczej dawki spożycie pokarmu nie miało wpływu na ogólnoustrojową ekspozycję na siponimod (C<sub>max</sub> i AUC), dlatego siponimod można przyjmować niezależnie od posiłków (patrz punkt 4.2).

#### **Dystrybucja**

Siponimod podlega dystrybucji do tkanek z umiarkowaną średnią objętością dystrybucji wynoszącą 124 litry. Frakcja siponimodu wykrywana w osoczu wynosi 68% u ludzi. Siponimod łatwo przenika przez barierę krew-mózg. Stopień wiązania siponimodu z białkami wynosi >99,9% u osób zdrowych oraz u pacjentów z zaburzeniami czynności wątroby lub nerek.

#### Metabolizm

Siponimod jest intensywnie metabolizowany, głównie przez cytochrom P450 2C9 (CYP2C9) (79,3%), a w mniejszym stopniu przez cytochrom P450 3A4 (CYP3A4) (18,5%).

Nie przewiduje się, aby działanie farmakologiczne głównych metabolitów M3 i M17 przyczyniało się do działania klinicznego oraz bezpieczeństwa stosowania siponimodu u ludzi.

Badania *in vitro* wykazały, że siponimod i jego główne metabolity ogólnoustrojowe M3 i M17 nie wykazują klinicznie istotnych interakcji lekowych po zastosowaniu dawki terapeutycznej wynoszącej 2 mg raz na dobę w odniesieniu do wszystkich badanych enzymów CYP i transporterów oraz nie wymagają badania klinicznego.

CYP2C9 jest enzymem polimorficznym, a jego genotyp wpływa na ułamkowy udział dwóch metabolicznych szlaków utleniania w całkowitej eliminacji leku. Modelowanie PBPK wskazuje na zróżnicowane hamowanie i indukcję szlaków CYP3A4 zależne od genotypu CYP2C9. Przy zmniejszonej aktywności metabolicznej CYP2C9 w odpowiednich genotypach przewiduje się większy wpływ enzymów modulujących CYP3A4 na ekspozycję na siponimod (patrz punkt 4.5).

#### **Eliminacja**

U pacjentów z SM oszacowano, że pozorny klirens układowy (CL/F) wynosi 3,11 l/h. Pozorny okres półtrwania siponimodu wynosi około 30 godzin.

Siponimod jest wydalany z krążenia układowego głównie w wyniku przemian metabolicznych i następującego po nich wydalania z żółcią/kałem. Siponimod w postaci niezmienionej nie był wykrywany w moczu.

#### Liniowość lub nieliniowość

Stężenie siponimodu zwiększa się w sposób proporcjonalny do dawki po wielokrotnym podawaniu dawek od 0,3 mg do 20 mg siponimodu raz na dobę.

Stężenia w osoczu w stanie stacjonarnym są osiągane po około 6 dniach podawania dawek leku raz na dobę, a stężenia w stanie stacjonarnym są około 2 do 3 razy większe niż po podaniu dawki początkowej. Aby osiągnąć dawkę terapeutyczną siponimodu wynoszącą 2 mg po 6 dniach, stosuje się schemat stopniowego zwiększania dawki, a do osiągnięcia stanu stacjonarnego w osoczu wymagane są dodatkowe 4 dni podawania leku.

#### Charakterystyka w szczególnych grupach pacjentów lub w szczególnych populacjach

#### *Genotyp CYP2C9*

Genotyp CYP2C9 wpływa na CL/F siponimodu. Dwie analizy farmakokinetyki populacyjnej wskazały, że pacjenci z genotypem CYP2C9\*1\*1 i \*1\*2 intensywnie metabolizują lek, pacjenci z genotypem \*2\*2 i \*1\*3 umiarkowanie metabolizują lek, a pacjenci z genotypem \*2\*3 i \*3\*3 słabo metabolizują lek. W porównaniu z osobami z genotypem CYP2C9\*1\*1, u osób z genotypami CYP2C9\*2\*2, \*1\*3, \*2\*3 i \*3\*3 wartości CL/F są mniejsze odpowiednio o 20%, 35-38%, 45-48% i 74%. Z tego względu ekspozycja na siponimod jest o około 25%, 61%, 91% i 284% większa u pacjentów z genotypem odpowiednio CYP2C9\*2\*2, \*1\*3, \*2\*3 i \*3\*3 w porównaniu z osobami z genotypem \*1\*1 (patrz Tabela 4) (patrz punkty 4.2 i 4.4).

Istnieją inne, rzadziej występujące polimorfizmy CYP2C9. U takich pacjentów nie oceniano farmakokinetyki siponimodu. Niektóre polimorfizmy, takie jak \*5, \*6, \*8 i \*11, są związane ze zmniejszeniem lub utratą funkcji enzymów. Szacuje się, że allele CYP2C9\*5, \*6, \*8 i \*11 mają łączną częstość występowania wynoszacą około 10% w populacjach pochodzenia afrykańskiego, 2% u Latynosów / Hiszpanów i <0,4% u rasy białej i azjatyckiej.

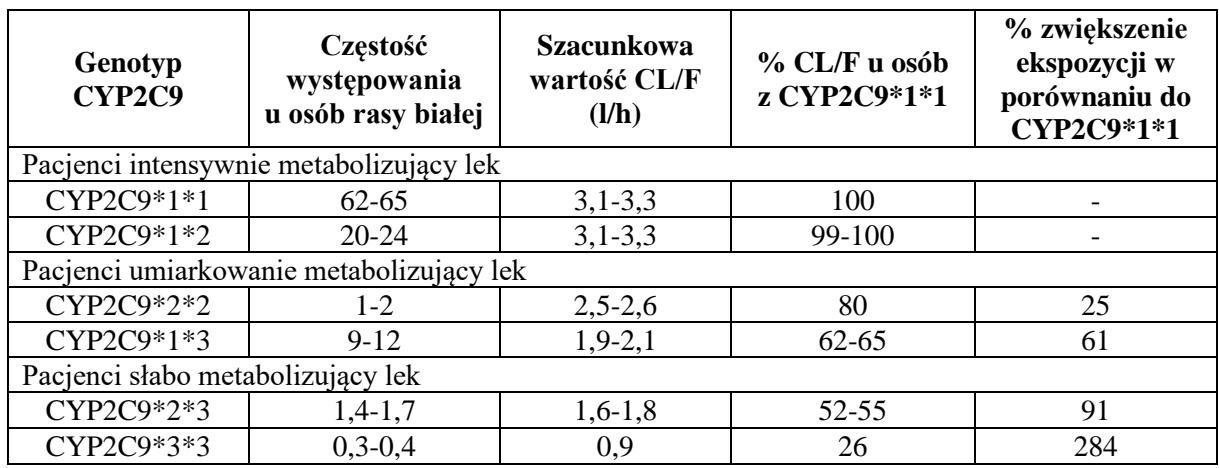

#### **Tabela 4 Wpływ genotypu CYP2C9 na CL/F i ogólnoustrojową ekspozycję na siponimod**

# *Pacjenci w podeszłym wieku*

Wyniki farmakokinetyki populacyjnej sugerują, że nie ma konieczności dostosowania dawki u pacjentów w podeszłym wieku (w wieku 65 lat i starszych). Do badań klinicznych nie włączono pacjentów w wieku powyżej 61 lat. Siponimod należy stosować z zachowaniem ostrożności u pacjentów w podeszłym wieku (patrz punkt 4.2).

# *Płeć*

Wyniki farmakokinetyki populacyjnej sugerują, że nie ma konieczności dostosowania dawki leku w zależności od płci.

# *Rasa, pochodzenie etniczne*

Parametry farmakokinetyczne po podaniu pojedynczej dawki nie różniły się u osób zdrowych pochodzenia japońskiego i osób zdrowych rasy białej, co wskazuje na brak wpływu pochodzenia etnicznego pacjenta na farmakokinetykę siponimodu.

# *Zaburzenia czynności nerek*

U pacjentów z łagodnymi, umiarkowanymi lub ciężkimi zaburzeniami czynności nerek nie ma konieczności dostosowania dawki siponimodu. Średni okres półtrwania i C<sub>max</sub> siponimodu (stężenie całkowite i stężenie substancji niezwiązanej) były porównywalne u osób z ciężkimi zaburzeniami czynności nerek i u osób zdrowych. AUC całkowite i AUC substancji niezwiązanej były tylko nieznacznie zwiększone (o 23 do 33%) w porównaniu z osobami zdrowymi. Nie badano wpływu schyłkowej niewydolności nerek lub hemodializy na farmakokinetykę siponimodu. Ze względu na duży stopień wiązania siponimodu z białkami osocza (>99,9%), przewiduje się, że hemodializa nie zmieni całkowitego stężenia siponimodu i stężenia niezwiązanego siponimodu i w związku z tym, nie przewiduje się konieczności dostosowania dawki.

#### *Zaburzenia czynności wątroby*

Siponimodu nie wolno stosować u pacjentów z ciężkimi zaburzeniami czynności wątroby (patrz punkt 4.3). U pacjentów z łagodnymi lub umiarkowanymi zaburzeniami czynności wątroby nie ma konieczności dostosowania dawki siponimodu. AUC niezwiązanego siponimodu jest o 15% i 50% większe odpowiednio u pacjentów z umiarkowanymi i ciężkimi zaburzeniami czynności wątroby w porównaniu z osobami zdrowymi w badaniu z zastosowaniem pojedynczej dawki 0,25 mg. Średni okres półtrwania siponimodu pozostał niezmieniony u osób z zaburzeniami czynności wątroby.

# **5.3 Przedkliniczne dane o bezpieczeństwie**

W badaniach toksyczności po podaniu wielokrotnym dawek leku u myszy, szczurów i małp siponimod znacząco wpływał na układ limfatyczny (limfopenia, atrofia tkanki limfoidalnej i zmniejszona odpowiedź przeciwciał), co jest zgodne z głównym działaniem farmakologicznym leku w receptorach S<sub>1P1</sub> (patrz punkt 5.1).

Do działań toksycznych ograniczających dawkę u zwierząt należały działania nefrotoksyczne u myszy, rozwój masy ciała u szczurów oraz działania niepożądane na OUN i układ pokarmowy u małp. Głównymi narządami docelowymi dla działań toksycznych u gryzoni były płuca, wątroba, tarczyca, nerka oraz macica/pochwa. U małp dodatkowo obserwowano wpływ na mięśnie i skórę. Te działania toksyczne wystąpiły przy ogólnoustrojowym narażeniu na siponimod ponad 30-krotnie większym niż narażenie występujące u ludzi obliczane na podstawie AUC podczas stosowania dawki podtrzymującej wynoszącej 2 mg/dobę.

Siponimod nie miał działania fototoksycznego ani nie powodował uzależnienia i nie był genotoksyczny w warunkach *in vitro* i *in vivo*.

#### Działanie rakotwórcze

W badaniach rakotwórczości siponimod wywoływał chłoniaki, naczyniaki i naczyniakomięsaki krwionośne u myszy, natomiast u samców szczura stwierdzono występowanie gruczolaków pęcherzykowych i raków tarczycy. Występowanie tych guzów uznano za swoiste dla myszy lub przypisywano metabolicznym zmianom adaptacyjnym wątroby u szczególnie wrażliwych gatunków szczura; ich znaczenie dla ludzi jest niejasne.

#### Płodność i toksyczny wpływ na reprodukcję

Siponimod nie wpływał na płodność samców i samic szczura aż do największej badanej dawki, stanowiącej w przybliżeniu 19-krotność marginesu bezpieczeństwa w oparciu o ekspozycję ogólnoustrojową u ludzi (AUC) po podaniu dawki dobowej 2 mg.

Wiadomo, że receptor, na który działa siponimod (receptor sfingozyno-1-fosforanu) uczestniczy w powstawaniu naczyń krwionośnych podczas embriogenezy.

W badaniach dotyczących rozwoju zarodka i płodu przeprowadzonych u szczurów i królików, siponimod wywoływał działania embriotoksyczne przy braku toksycznego wpływu na matkę. U obu gatunków wzrosła śmiertelność przedurodzeniowa. Podczas gdy u szczurów odnotowano większą liczbę płodów z zewnętrznymi wadami wrodzonymi, wadami wrodzonymi kośćca i narządów trzewnych (np. rozszczep podniebienia i zniekształcone obojczyki, kardiomegalia i obrzęk), u płodów królika obserwowano głównie zmiany dotyczące kośćca i narządów trzewnych.

W badaniu rozwoju przed- i pourodzeniowego przeprowadzonym na szczurach stwierdzono zwiększoną liczbę martwego potomstwa (urodzonych martwych lub martwych przed 4. dniem po urodzeniu) lub młodych z wadami wrodzonymi (potomstwo płci męskiej z wadami wrodzonymi układu moczowo-płciowego i (lub) zmniejszeniem odległości anogenitalnej; młode obu płci z obrzękiem, opuchniętymi miękkimi kośćmi czaszki lub zgięciem kończyn tylnych).

Narażenie (AUC) przy odpowiednich dawkach NOAEL w odniesieniu do rozwoju zarodka i płodu (szczury i króliki) oraz rozwoju przed- i pourodzeniowego (szczury) było mniejsze od ogólnoustrojowego narażenia u ludzi (AUC) po podaniu dawki dobowej 2 mg i w związku z tym nie ma marginesu bezpieczeństwa.

# **6. DANE FARMACEUTYCZNE**

# **6.1 Wykaz substancji pomocniczych**

Mayzent 0,25 mg tabletki powlekane

# *Rdzeń tabletki*

Laktoza jednowodna Celuloza mikrokrystaliczna Krospowidon Glicerolu dibehenian Krzemionka koloidalna bezwodna

# *Otoczka tabletki*

Alkohol poliwinylowy Tytanu dwutlenek (E171) Żelaza tlenek czerwony (E172) Żelaza tlenek czarny (E172) Talk Lecytyna sojowa Guma ksantanowa

# Mayzent 1 mg tabletki powlekane

# *Rdzeń tabletki*

Laktoza jednowodna Celuloza mikrokrystaliczna Krospowidon Glicerolu dibehenian Krzemionka koloidalna bezwodna

# *Otoczka tabletki*

Alkohol poliwinylowy Tytanu dwutlenek (E171) Żelaza tlenek czerwony (E172) Żelaza tlenek czarny (E172) Talk Lecytyna sojowa Guma ksantanowa

Mayzent 2 mg tabletki powlekane

#### *Rdzeń tabletki*

Laktoza jednowodna Celuloza mikrokrystaliczna Krospowidon Glicerolu dibehenian Krzemionka koloidalna bezwodna

#### *Otoczka tabletki*

Alkohol poliwinylowy Tytanu dwutlenek (E171) Żelaza tlenek żółty (E172) Żelaza tlenek czerwony (E172) Talk Lecytyna sojowa Guma ksantanowa

# **6.2 Niezgodności farmaceutyczne**

Nie dotyczy.

# **6.3 Okres ważności**

2 lata

# **6.4 Specjalne środki ostrożności podczas przechowywania**

Nie przechowywać w temperaturze powyżej 25°C.

#### **6.5 Rodzaj i zawartość opakowania**

Mayzent 0,25 mg tabletki powlekane

Opakowania przeznaczone do zwiększania dawki zawierające 12 tabletek powlekanych w blistrach z PA/Aluminium/PVC/Aluminium w etui. Opakowania zawierające 84 lub 120 tabletek powlekanych w blistrach z PA/Aluminium/PVC/Aluminium.

Mayzent 1 mg tabletki powlekane

Opakowania zawierające 28 lub 98 tabletek powlekanych w blistrach z PA/Aluminium/PVC/Aluminium.

#### Mayzent 2 mg tabletki powlekane

Opakowania zawierające 14, 28 lub 98 tabletek powlekanych w blistrach z PA/Aluminium/PVC/Aluminium.

Nie wszystkie wielkości opakowań muszą znajdować się w obrocie.

#### **6.6 Specjalne środki ostrożności dotyczące usuwania**

Wszelkie niewykorzystane resztki produktu leczniczego lub jego odpady należy usunąć zgodnie z lokalnymi przepisami.

#### **7. PODMIOT ODPOWIEDZIALNY POSIADAJĄCY POZWOLENIE NA DOPUSZCZENIE DO OBROTU**

Novartis Europharm Limited Vista Building Elm Park, Merrion Road Dublin 4 Irlandia

# **8. NUMERY POZWOLEŃ NA DOPUSZCZENIE DO OBROTU**

Mayzent 0,25 mg tabletki powlekane

EU/1/19/1414/001 EU/1/19/1414/002 EU/1/19/1414/004

Mayzent 1 mg tabletki powlekane

EU/1/19/1414/007 EU/1/19/1414/008

Mayzent 2 mg tabletki powlekane

EU/1/19/1414/003 EU/1/19/1414/005 EU/1/19/1414/006

# **9. DATA WYDANIA PIERWSZEGO POZWOLENIA NA DOPUSZCZENIE DO OBROTU I DATA PRZEDŁUŻENIA POZWOLENIA**

13 stycznia 2020

# **10. DATA ZATWIERDZENIA LUB CZĘŚCIOWEJ ZMIANY TEKSTU CHARAKTERYSTYKI PRODUKTU LECZNICZEGO**

Szczegółowe informacje o tym produkcie leczniczym są dostępne na stronie internetowej Europejskiej Agencji Leków [http://www.ema.europa.eu.](http://www.ema.europa.eu/)

#### **ANEKS II**

- **A. WYTWÓRCY ODPOWIEDZIALNI ZA ZWOLNIENIE SERII**
- **B. WARUNKI LUB OGRANICZENIA DOTYCZĄCE ZAOPATRZENIA I STOSOWANIA**
- **C. INNE WARUNKI I WYMAGANIA DOTYCZĄCE DOPUSZCZENIA DO OBROTU**
- **D. WARUNKI LUB OGRANICZENIA DOTYCZĄCE BEZPIECZNEGO I SKUTECZNEGO STOSOWANIA PRODUKTU LECZNICZEGO**

# **A. WYTWÓRCY ODPOWIEDZIALNI ZA ZWOLNIENIE SERII**

Nazwa i adres wytwórców odpowiedzialnych za zwolnienie serii

Novartis Pharma GmbH Roonstrasse 25 D-90429 Nürnberg Niemcy

Novartis Farmacéutica SA Gran Via de les Corts Catalanes, 764 08013 Barcelona Hiszpania

Wydrukowana ulotka dla pacjenta musi zawierać nazwę i adres wytwórcy odpowiedzialnego za zwolnienie danej serii produktu leczniczego.

# **B. WARUNKI LUB OGRANICZENIA DOTYCZĄCE ZAOPATRZENIA I STOSOWANIA**

Produkt leczniczy wydawany na receptę do zastrzeżonego stosowania (patrz aneks I: Charakterystyka Produktu Leczniczego, punkt 4.2).

# **C. INNE WARUNKI I WYMAGANIA DOTYCZĄCE DOPUSZCZENIA DO OBROTU**

#### • **Okresowe raporty o bezpieczeństwie stosowania (ang. Periodic safety update reports, PSURs)**

Wymagania do przedłożenia okresowych raportów o bezpieczeństwie stosowania tego produktu leczniczego są określone w wykazie unijnych dat referencyjnych (wykaz EURD), o którym mowa w art. 107c ust. 7 dyrektywy 2001/83/WE i jego kolejnych aktualizacjach ogłaszanych na europejskiej stronie internetowej dotyczącej leków.

Podmiot odpowiedzialny powinien przedłożyć pierwszy okresowy raport o bezpieczeństwie stosowania (PSUR) tego produktu w ciągu 6 miesięcy po dopuszczeniu do obrotu.

# **D. WARUNKI LUB OGRANICZENIA DOTYCZĄCE BEZPIECZNEGO I SKUTECZNEGO STOSOWANIA PRODUKTU LECZNICZEGO**

# • **Plan zarządzania ryzykiem (ang. Risk Management Plan, RMP)**

Podmiot odpowiedzialny podejmie wymagane działania i interwencje z zakresu nadzoru nad bezpieczeństwem farmakoterapii wyszczególnione w RMP, przedstawionym w module 1.8.2 dokumentacji do pozwolenia na dopuszczenie do obrotu, i wszelkich jego kolejnych aktualizacjach.

Uaktualniony RMP należy przedstawiać:

- na żądanie Europejskiej Agencji Leków;
- w razie zmiany systemu zarządzania ryzykiem, zwłaszcza w wyniku uzyskania nowych informacji, które mogą istotnie wpłynąć na stosunek ryzyka do korzyści, lub w wyniku uzyskania istotnych informacji, dotyczących bezpieczeństwa stosowania produktu leczniczego lub odnoszących się do minimalizacji ryzyka.

# • **Dodatkowe działania w celu minimalizacji ryzyka**

Przed wprowadzeniem produktu leczniczego Mayzent do obrotu w każdym państwie członkowskim podmiot odpowiedzialny musi uzgodnić treść i format programu edukacyjnego, w tym środki przekazu, sposoby dystrybucji i inne aspekty programu, z właściwym organem krajowym.

Podmiot odpowiedziany powinien zapewnić, aby w każdym państwie członkowskim, w którym produkt leczniczy Mayzent jest wprowadzany do obrotu, wszyscy lekarze zamierzający przepisywać produkt leczniczy Mayzent otrzymali zaktualizowany Pakiet Edukacyjny dla Lekarzy zawierający:

- Charakterystykę Produktu Leczniczego;
- Listę kontrolną dla lekarzy, którą należy uwzględnić przed przepisaniem produktu leczniczego Mayzent;
- Przewodnik dla pacjenta/opiekuna, który należy przekazać wszystkim pacjentom;
- Kartę przypominającą dotyczącą ciąży przeznaczoną dla kobiet w wieku rozrodczym.

# **Lista kontrolna dla lekarzy:**

Lista kontrolna dla lekarzy powinna zawierać następujące kluczowe informacje:

- Potencjalny długoterminowy wpływ na bezpieczeństwo stosowania u osób słabo metabolizujących lek z udziałem CYP2C9:
	- Należy wykonać badanie genotypu CYP2C9 przed rozpoczęciem leczenia, aby ustalić dawkę podtrzymującą siponimodu. Badanie wymaga pobrania próbki DNA uzyskanej z krwi lub śliny (wymaz policzkowy). Badanie pozwala stwierdzić występowanie dwóch wariantów alleli CYP2C9: CYP2C9\*2 (rs1799853, c.430C>T) i CYP2C9\*3 (rs1057910, c.1075A>C). Oba one są polimorfizmami pojedynczego nukleotydu. Omawiane genotypowanie można przeprowadzić metodą sekwencjonowania Sangera lub metodami opartymi na PCR. W celu uzyskania dalszych wyjaśnień należy skontaktować się z lokalnym laboratorium.
	- Siponimodu na należy przepisywać pacjentom o homozygotycznym genotypie CYP2C9\*3\*3.
	- Należy dostosować dawkę podtrzymującą do 1 mg u pacjentów z genotypami CYP2C9\*2\*3 lub \*1\*3.
- Bradyarytmia (w tym zaburzenia przewodzenia) podczas rozpoczynania leczenia:
	- Leczenie należy rozpoczynać od opakowania przeznaczonego do zwiększania dawki, które wystarcza na 5 dni. Leczenie należy rozpocząć od dawki 0,25 mg w dniu 1., którą należy stopniowo zwiększać do dawki podtrzymującej wynoszącej 2 mg lub 1 mg w dniu 6. w zależności od aktywności CYP2C9.
	- Jeśli w pierwszych 6 dniach leczenia pacjent jednego dnia pominie przyjęcie stopniowo zwiększanej dawki, leczenie należy ponownie rozpocząć korzystając z nowego opakowania przeznaczonego do zwiększania dawki.
	- Jeśli podawanie dawki podtrzymującej zostanie przerwane na 4 lub więcej kolejnych dawek dobowych, leczenie należy ponownie rozpocząć korzystając z nowego opakowania przeznaczonego do zwiększania dawki.
	- Wymagania dotyczące monitorowania pacjentów podczas rozpoczynania leczenia: *Przed rozpoczęciem leczenia:*
		- o Dokonać pomiaru parametrów życiowych i wykonać wyjściowe badanie EKG przed podaniem pierwszej dawki siponimodu u pacjentów z bradykardią zatokową (częstość akcji serca [HR] <55 uderzeń na minutę), występującym w wywiadzie blokiem AV [typu Mobitz I] pierwszego lub drugiego stopnia bądź występującym w wywiadzie zawałem mięśnia sercowego lub niewydolnością serca (klasy I i II wg NYHA).

#### *Przez 6 godzin po podaniu pierwszej dawki:*

Obserwować pacjentów z bradykardią zatokową (częstość akcji serca <55 uderzeń na minutę), występującym w wywiadzie blokiem AV pierwszego lub drugiego stopnia [typu Mobitz I] bądź występującymi w wywiadzie zawałem mięśnia sercowego lub niewydolnością serca (klasy I i II wg NYHA) przez 6 godzin po podaniu pierwszej dawki siponimodu, czy nie występują u nich przedmiotowe i podmiotowe objawy bradykardii oraz wykonać badanie EKG po zakończeniu 6 godzinnego okresu monitorowania.

o W razie konieczności zmniejszenie częstości akcji serca wywołane siponimodem można odwrócić podając pozajelitowo dawki atropiny lub izoprenaliny.

*Wydłużona obserwacja (>6 godzin po podaniu pierwszej dawki):*

- o Jeśli po upływie 6 godzin częstość akcji serca osiągnie najmniejszą wartość od momentu podania pierwszej dawki, należy wydłużyć monitorowanie częstości akcji serca o co najmniej 2 godziny i do czasu, gdy częstość akcji serca ponownie wzrośnie.
- o Wydłużyć monitorowanie częstości akcji serca co najmniej do następnego dnia w ośrodku medycznym oraz do ustąpienia objawów i powrotu do normy wyników pomiarów u pacjentów wymagających interwencji farmakologicznej podczas monitorowania po rozpoczęciu/wznowieniu leczenia. Po podaniu drugiej dawki siponimodu powtórzyć monitorowanie jak po podaniu pierwszej dawki.
- o Należy rozpocząć właściwe postępowanie i kontynuować obserwację do ustąpienia objawów i nieprawidłowych wyników, jeśli zostaną zaobserwowane następujące zdarzenia:
	- a. Nowe wystąpienie bloku AV trzeciego stopnia w dowolnym momencie
	- b. Jeśli po upływie 6 godzin zapis EKG wykazuje nowy blok AV drugiego lub wyższego stopnia lub odstęp QTc ≥500 ms.

Jeśli konieczne będzie leczenie farmakologiczne, należy kontynuować monitorowanie do następnego dnia i powtórzyć 6-godzinne monitorowanie po podaniu drugiej dawki leku.

- Stosowanie produktu Mayzent jest przeciwwskazane u:
	- Pacjentów, u których w ciągu ostatnich 6 miesięcy wystąpił zawał mięśnia sercowego, niestabilna dławica piersiowa, udar/przemijający atak niedokrwienny (TIA), zaostrzenie niewydolności serca (wymagające hospitalizacji) lub niewydolność serca klasy III/IV według Nowojorskiego Towarzystwa Kardiologicznego (NYHA).
	- Pacjentów z występującym w wywiadzie blokiem przedsionkowo-komorowym (AV) drugiego stopnia typu Mobitz II, blokiem AV trzeciego stopnia, blokiem zatokowo-przedsionkowym lub zespołem chorego węzła zatokowego, jeśli nie został u nich wszczepiony rozrusznik serca.
- Produkt Mayzent nie jest zalecany do stosowania u:
	- Pacjentów z niżej wymienionymi zaburzeniami. U tych pacjentów leczenie siponimodem należy rozważyć tylko wtedy, gdy przewidywane korzyści przewyższają potencjalne zagrożenia i konieczna jest konsultacja z kardiologiem w celu ustalenia odpowiednego monitorowania. Zaleca się wydłużenie monitorowania co najmniej do następnego dnia.
		- o Wydłużenie QTc >500 ms
		- o Ciężki nieleczony bezdech senny
		- o Objawowa bradykardia w wywiadzie
		- o Nawracające omdlenia w wywiadzie
		- o Niekontrolowane nadciśnienie tętnicze
		- o Jednoczesne stosowanie leków przeciwarytmicznych klasy Ia (np. chinidyny, prokainamidu) lub klasy III, leków blokujących kanały wapniowe (takich jak werapamil, diltiazem) i innych leków (np. iwabradyny lub digoksyny), o których wiadomo, że zmniejszają częstość akcji serca
- Zakażenia, w tym reaktywacja zakażenia wirusem ospy wietrznej i półpaśca, reaktywacja innych zakażeń wirusowych, PML i inne rzadkie zakażenia oportunistyczne:
	- Istnieje zwiększone ryzyko zakażeń, w tym ciężkich zakażeń u pacjentów leczonych siponimodem.
	- Przed rozpoczęciem leczenia powinien być dostępny ostatni wynik badania morfologii krwi (tj. wynik uzyskany w ciągu 6 miesięcy lub po zakończeniu wcześniejszej terapii). Wykonywanie badań morfologii krwi zalecane jest po 3-4 miesiącach od rozpoczęcia leczenia, a później co najmniej raz w roku i w przypadku wystąpienia objawów zakażenia. Potwierdzona bezwzględna liczba limfocytów <0,2 x  $10^9/1$  powinna prowadzić do zmniejszenia dawki do 1 mg, ponieważ w badaniach klinicznych dawkę siponimodu zmniejszano u pacjentów z bezwzględną liczbą limfocytów <0,2 x 10<sup>9</sup>/l. Potwierdzona bezwzględna liczba limfocytów <0,2 x  $10<sup>9</sup>/l$  u pacjenta już stosującego siponimod w dawce 1 mg powinna prowadzić do przerwania leczenia siponimodem do czasu osiągnięcia wartości 0,6 x 10<sup>9</sup>/l i wówczas można rozważyć wznowienie leczenia siponimodem.
	- Przed rozpoczęciem leczenia siponimodem należy wykonać badania na obecność przeciwciał przeciwko wirusowi ospy wietrznej i półpaśca (VZV) u pacjentów bez przebytej ospy wietrznej potwierdzonej przez lekarza lub bez udokumentowanego pełnego programu szczepienia przeciwko VZV. W przypadku uzyskania negatywnego wyniku zaleca się wykonanie szczepienia, a leczenie siponimodem należy odroczyć na 1 miesiąc, aby umożliwić pełne działanie szczepionki.
	- Siponimod jest przeciwwskazany u pacjentów z zespołem niedoboru odporności.
	- Siponimod jest przeciwwskazany u pacjentów z postępującą wieloogniskową leukoencefalopatią lub kryptokokowym zapaleniem opon mózgowych w wywiadzie.
	- Nie należy rozpoczynać leczenia siponimodem u pacjentów z ciężkim aktywnym zakażeniem do czasu ustąpienia zakażenia.
	- Należy zachować ostrożność podczas jednoczesnego podawania leków przeciwnowotworowych, immunomodulujących lub immunosupresyjnych (w tym kortykosteroidów) ze względu na ryzyko addycyjnego wpływu na układ immunologiczny.
	- Pacjentów należy poinstruować o konieczności natychmiastowego zgłaszania lekarzowi przedmiotowych i podmiotowych objawów zakażeń podczas stosowania siponimodu i przez okres do jednego miesiąca po zakończeniu leczenia.
	- W trakcie leczenia siponimodem i po jego zakończeniu należy uważnie monitorować pacjentów, czy nie występują u nich przedmiotowe i podmiotowe objawy zakażeń:
		- Należy przeprowadzić szybką diagnostykę u pacjentów z przedmiotowymi i podmiotowymi objawami odpowiadającymi zapaleniu mózgu, zapaleniu opon mózgowych lub zapaleniu opon mózgowych i mózgu; leczenie siponimodem należy wstrzymać do czasu wykluczenia tych stanów; w przypadku potwierdzenia rozpoznania należy rozpocząć odpowiednie leczenie zakażenia.
		- Po podaniu siponimodu w dowolnym momencie podczas leczenia występowały przypadki zakażenia wirusem opryszczki (w tym przypadki zapalenia opon mózgowych lub zapalenia opon mózgowych i mózgu spowodowane przez wirusy ospy wietrznej i półpaśca).
		- Po zastosowaniu siponimodu zgłoszono przypadki kryptokokowego zapalenia opon mózgowych (CM).
		- Po zastosowaniu modulatorów receptora S1P, w tym siponimodu, i innych terapii stosowanych w leczeniu stwardnienia rozsianego zgłaszano przypadki postępującej wieloogniskowej leukoencefalopatii (PML). Lekarze powinni zachować ostrożność w odniesieniu do objawów klinicznych lub wyników badań MRI sugerujących PML. Jeśli u pacjenta podejrzewa się występowanie PML, leczenie siponimodem należy wstrzymać do czasu wykluczenia PML. Jeśli potwierdzono wystąpienie PML, leczenie siponimodem należy przerwać.
- Obrzęk plamki żółtej:
	- Zlecić ocenę okulistyczną przed rozpoczęciem leczenia oraz badania kontrolne podczas leczenia u pacjentów z dodatnim wywiadem w kierunku cukrzycy, zapalenia błony naczyniowej lub współwystępującą chorobą siatkówki.
	- Zaleca się przeprowadzenie badania okulistycznego po 3-4 miesiącach od rozpoczęcia leczenia siponimodem.
	- Należy pouczyć pacjentów, by zgłaszali zaburzenia widzenia w każdym momencie leczenia siponimodem.
	- Nie należy rozpoczynać leczenia siponimodem u pacjentów z obrzękiem plamki żółtej aż do jego ustąpienia.
- Toksyczny wpływ na reprodukcję:
	- Siponimod jest przeciwwskazany podczas ciąży oraz u kobiet w wieku rozrodczym niestosujących skutecznej antykoncepcji. Należy poinformować kobiety o potencjalnych ciężkich zagrożeniach dla płodu w przypadku stosowania siponimodu podczas ciąży lub jeśli pacjentka zajdzie w ciążę podczas leczenia.
	- U kobiet w wieku rozrodczym wymagane jest uzyskanie ujemnego wyniku testu ciążowego przed rozpoczęciem leczenia.
	- Kobiety w wieku rozrodczym powinny być pouczone przed rozpoczęciem leczenia, a także regularnie w trakcie jego trwania, o ciężkim zagrożeniu dla płodu, jakie niesie za sobą stosowanie siponimodu. Ułatwi to Karta przypominająca dla pacjentki dotycząca ciąży.
	- Kobiety w wieku rozrodczym muszą stosować skuteczną antykoncepcję podczas leczenia i przez co najmniej 10 dni po zakończeniu leczenia siponimodem.
	- Stosowanie siponimodu należy zakończyć co najmniej 10 dni przed planowaną ciążą. Przerywając leczenie siponimodem z powodu planowanej ciąży należy wziąć pod uwagę możliwy nawrót aktywności choroby.
	- Należy zapewnić poradnictwo pacjentce, u której dojdzie do niezamierzonej ciąży.
	- Jeśli kobieta zajdzie w ciąże podczas leczenia siponimodem, leczenie należy przerwać. Należy poinformować kobiety w ciąży o potencjalnych ciężkich zagrożeniach dla płodu i wykonać badanie ultrasonograficzne.
	- Jeśli pacjentka zajdzie w ciążę podczas leczenia lub w ciągu 10 dni po zakończeniu leczenia siponimodem, należy zgłosić ten fakt firmie Novartis dzwoniąc pod numer telefonu [podać lokalny numer telefonu] lub poprzez stronę internetową [podać adres strony], niezależnie od zaobserwowanego niepożądanego wpływu na ciążę.
	- Firma Novartis wprowadziła program intensywnego monitorowania wyników ciąży (ang. PRegnancy outcomes Intensive Monitoring, PRIM) będący rejestrem opartym na udoskonalonych mechanizmach obserwacji w celu gromadzenia informacji o ciążach u pacjentek narażonych na działanie siponimodu bezpośrednio przed zajściem w ciążę lub w trakcie jej trwania oraz o skutkach obserwowanych u dziecka w okresie 12 miesięcy po urodzeniu.
- Inne przypomnienia:
	- Należy wykonać badania czynności wątroby przed rozpoczęciem leczenia siponimodem. Jeśli podczas leczenia siponimodem u pacjenta wystąpią objawy wskazujące na zaburzenia czynności wątroby, należy zlecić sprawdzenie aktywności enzymów wątrobowych. Leczenie należy przerwać po potwierdzeniu istotnego uszkodzenia wątroby. Siponimod jest przeciwwskazany u pacjentów z ciężkim zaburzeniem czynności wątroby (klasa C w skali Child-Pugh).
	- Podczas leczenia siponimodem należy zachować czujność w odniesieniu do nowotworów złośliwych skóry. Należy przeprowadzić badanie skóry przed rozpoczęciem leczenia, a następnie powtarzać je co 6 do 12 miesięcy biorąc pod uwagę ocenę kliniczną. Należy utrzymać wymóg dokładnego badania skóry podczas długotrwałego leczenia. Należy skierować pacjentów do dermatologa w razie wykrycia podejrzanych zmian. Należy przestrzec pacjentów przed ekspozycją na światło słoneczne bez stosowania ochrony. Tacy pacjenci nie powinni jednocześnie otrzymywać fototerapii promieniowaniem UVB ani fotochemioterapii PUVA. Siponimod jest przeciwwskazany u pacjentów z czynnymi nowotworami złośliwymi.
	- Jeśli u pacjenta wystąpią nieoczekiwane, przedmiotowe lub podmiotowe objawy neurologiczne lub psychiczne lub przyspieszone nasilenie objawów neurologicznych, należy niezwłocznie zaplanować pełne badanie fizykalne i neurologiczne oraz rozważyć badanie MRI.
	- Należy zachować ostrożność u pacjentów w podeszłym wieku z licznymi chorobami współistniejącymi lub z zaawansowaną chorobą/niesprawnością (ze względu na możliwe zwiększone ryzyko np. zakażeń, zdarzeń bradyarytmii podczas rozpoczynania leczenia).
	- W przypadku przerwania leczenia siponimodem należy wziąć pod uwagę możliwość nawrotu dużej aktywności choroby.
	- Należy przekazać pacjentom Przewodnik dla pacjenta/opiekuna oraz Kartę przypominającą dotyczącą ciąży dla kobiet w wieku rozrodczym.
	- Należy zapoznać się z Charakterystyką Produktu Leczniczego Mayzent.

# **Przewodnik dla pacjenta/opiekuna:**

Przewodnik dla pacjenta/opiekuna powinien zawierać następujące najważniejsze informacje:

- Co to jest Mayzent i jak działa.
- Co to jest stwardnienie rozsiane.
- Pacjenci powinni uważnie przeczytać ulotkę dołączoną do opakowania przed rozpoczęciem leczenia oraz zachować tę ulotkę, aby w razie potrzeby móc z niej ponownie skorzystać podczas leczenia.
- Znaczenie zgłaszania działań niepożądanych.
- Przed rozpoczęciem leczenia pobierana jest próbka DNA z krwi lub śliny (wymaz policzkowy), w celu określenia genotypu CYP2C9, co ma pomóc w ustaleniu odpowiedniego dawkowania siponimodu. W niektórych przypadkach pacjent może nie otrzymać leczenia siponimodem ze względu na specyficzny genotyp CYP2C9.
- Pacjenci muszą poddać się szczepieniu na ospę wietrzną 1 miesiąc przed rozpoczęciem leczenia siponimodem, jeśli pacjent nie ma właściwej ochrony przeciw temu wirusowi.
- Siponimod nie jest zalecany do stosowania u pacjentów z chorobą serca lub przyjmujących jednocześnie leki, o których wiadomo, że zmniejszają częstość akcji serca. Pacjenci powinni poinformować każdego lekarza zajmującego się ich leczeniem, że przyjmują siponimod.
- U pacjentów, u których występują niektóre problemy z sercem, konieczne będzie wykonanie badania EKG przed rozpoczeciem leczenia siponimodem. Konieczność prowadzenia obserwacji (w tym badanie EKG) w klinice przez 6 godzin po przyjęciu pierwszej dawki siponimodu w dniu 1., jeśli u pacjenta występują problemy z sercem. Informacja, że może być konieczne przedłużenie monitorowania do następnego dnia, jeśli u pacjenta wystąpią objawy w ciągu pierwszych 6 godzin.
- Pacjenci powinni natychmiast zgłaszać objawy wskazujące na wolną akcję serca (takie jak zawroty głowy, zawroty głowy pochodzenia błędnikowego, nudności lub kołatanie serca) po przyjęciu pierwszej dawki siponimodu i w okresie zwiększania dawki.
- Przed rozpoczęciem leczenia pacjenci powinni przedstawić aktualne wyniki pełnego badania morfologii krwi. Wykonywanie badań morfologii krwi zalecane jest również po 3-4 miesiącach od rozpoczęcia leczenia, a później co najmniej raz w roku i w przypadku wystąpienia objawów zakażenia.
- Przedmiotowe i podmiotowe objawy zakażenia występujące podczas leczenia i do jednego miesiąca po zakończeniu leczenia siponimodem należy natychmiast zgłaszać lekarzowi prowadzącemu. Dotyczy to następujących objawów:
	- Ból głowy, któremu towarzyszy sztywność karku, nadwrażliwość na światło, gorączka, objawy grypopodobne, nudności, wysypka, półpasiec i (lub) dezorientacja lub napady drgawkowe (mogą to być objawy zapalenia opon mózgowych i (lub) zapalenia mózgu spowodowanego przez zakażenie grzybicze lub wirusowe).
	- Objawy, takie jak osłabienie, zaburzenia widzenia, nowe lub nasilające się objawy SM (mogą to być objawy postępującej wieloogniskowej leukoencefalopatii [PML]).
- Pacjenci powinni natychmiast zgłaszać lekarzowi wszelkie objawy zaburzeń widzenia podczas leczenia siponimodem i przez okres do jednego miesiąca po zakończeniu leczenia.
- Pacjenci powinni skontaktować się z lekarzem w przypadku pominięcia dawki w ciągu pierwszych 6 dni leczenia bądź przez 4 lub więcej kolejnych dni po rozpoczęciu leczenia siponimodem. Leczenie należy rozpocząć ponownie, korzystając z nowego opakowania przeznaczonego do zwiększania dawki.
- Przed rozpoczęciem leczenia należy wykonać testy czynności wątroby i powtórzyć je, jeśli wystąpią objawy wskazujące na zaburzenia czynności wątroby.
- Pacjenci powinni zgłaszać lekarzowi jakiekolwiek nieoczekiwane, przedmiotowe lub podmiotowe objawy neurologiczne lub psychiczne (takie jak nagłe wystąpienie silnego bólu głowy, dezorientacja, drgawki i zaburzenia widzenia) lub przyspieszone nasilenie objawów neurologicznych.
- Ze względu na ryzyko teratogennego działania siponimodu, kobiety w wieku rozrodczym powinny:
	- Być poinformowane przez lekarza przed rozpoczęciem lecznia i regularnie w trakcie jego trwania o ciężkich zagrożeniach dla płodu i o przeciwwskazaniach dla kobiet w ciąży i kobiet w wieku rozrodczym niestosujących skutecznej antykoncepcji, co ułatwia Karta przypominająca dotycząca ciąży dla kobiet.
	- Mieć negatywny wynik testu ciążowego przed rozpoczęciem leczenia siponimodem , który należy powtarzać we właściwych odstępach czasu.
	- Stosować skuteczną antykoncepcję podczas leczenia i przez co najmniej 10 dni po zakończeniu leczenia, aby uniknąć ciąży ze względu na potencjalne ryzyko szkodliwego wpływu na nienarodzone dziecko.
	- Natychmiast zgłosić lekarzowi prowadzącemu każdą (zamierzoną lub niezamierzoną) ciążę, w trakcie leczenia i do 10 dni po zakończeniu leczenia siponimodem.
- Pacjentów należy poinformować o ryzyku wystąpienia nowotworów złośliwych skóry i konieczności przeprowadzenia badania skóry na początku leczenia i później podczas leczenia siponimodem. Należy ostrzec pacjentów przed ekspozycją na światło słoneczne bez ochrony. Ponadto pacjenci nie powinni być poddawani jednoczesnej fototerapii promieniowaniem UVB lub fotochemoterapii PUVA. Pacjenci powinni natychmiast poinformować lekarza prowadzącego, jeśli zauważą u siebie jakiekolwiek guzki na skórze (np. błyszczące guzki w kolorze perłowym), plamy lub otwarte owrzodzenia, które nie goją się przez kilka tygodni. Objawy nowotworu skóry mogą obejmować nieprawidłowe wyrośla lub zmiany tkanki skórnej (np. nietypowe znamiona), które z czasem zmieniają swój kolor, kształt lub wielkość.
- Po zakończeniu leczenia lekiem Mayzent pacjenci powinni natychmiast poinformować lekarza prowadzącego o ewentualnym nasileniu objawów choroby (np. osłabienie lub zaburzenia widzenia) lub jeśli zauważą u siebie występowanie nowych objawów.
- Dane kontaktowe lekarza przepisującego siponimod.

# **Karta przypominająca dotycząca ciąży dla kobiet w wieku rozrodczym:**

Karta przypominająca dla pacjenta dotycząca ciąży powinna zawierać następujące najważniejsze informacje:

- Siponimod jest przeciwwskazany do stosowania w czasie ciąży oraz u kobiet w wieku rozrodczym niestosujących skutecznej antykoncepcji.
- Lekarze zapewnią konsultacje przed rozpoczęciem leczenia i regularnie w trakcie jego trwania dotyczące potencjalnego ryzyka szkodliwego wpływu siponimodu na płód oraz wymaganych działań w celu zminimalizowania tego ryzyka.
- Pacjentki będą poinformowane przez lekarza o konieczności stosowania skutecznej antykoncepcji podczas leczenia i 10 dni po jego zakończeniu.
- Należy wykonać test ciążowy, a jego ujemny wynik powinien być zweryfikowany przez lekarza przed rozpoczęciem leczenia. Test należy powtarzać w odpowiednich odstępach czasu.
- Pacjentki muszą stosować skuteczną antykoncepcję podczas leczenia siponimodem.
- Podczas leczenia pacjentka nie może zajść w ciążę. Jeśli pacjentka zajdzie w ciąże lub planuje mieć dziecko, należy przerwać stosowanie siponimodu. Skuteczną antykoncepcję należy stosować przez co najmniej 10 dni od przerwania leczenia siponimodem.
- Lekarze zapewnią konsultację w przypadku ciąży i ocenią możliwe wyniki ciąży.
- Pacjenci powinni niezwłocznie poinformować lekarza, jeśli nastąpi pogłębienie stwardnienia rozsianego po zakończeniu leczenia siponimodem.
- Kobiety narażone na działanie siponimodu podczas ciaży są zachęcane do dołączenia do programu intensywnego monitorowania wyników ciąży (ang. PRegnancy outcomes Intensive Monitoring, PRIM).
- Jeśli pacjentka zajdzie w ciążę podczas leczenia lub w ciągu 10 dni po zakończeniu leczenia siponimodem, należy natychmiast zgłosić to lekarzowi prowadzącemu lub firmie Novartis dzwoniąc pod numer telefonu [podać lokalny numer telefonu] lub za pośrednictwem strony internetowej [podać adres strony], niezależnie od tego, czy wystąpił niepożądany wpływ na ciążę.

**ANEKS III**

# **OZNAKOWANIE OPAKOWAŃ I ULOTKA DLA PACJENTA**

**A. OZNAKOWANIE OPAKOWAŃ**

# **INFORMACJE ZAMIESZCZANE NA OPAKOWANIACH ZEWNĘTRZNYCH PUDEŁKO TEKTUROWE DLA OPAKOWANIA JEDNOSTKOWEGO**

# **1. NAZWA PRODUKTU LECZNICZEGO**

Mayzent 0,25 mg tabletki powlekane siponimod

# **2. ZAWARTOŚĆ SUBSTANCJI CZYNNEJ**

Każda tabletka zawiera 0,25 mg siponimodu (w postaci siponimodu z kwasem fumarowym).

# **3. WYKAZ SUBSTANCJI POMOCNICZYCH**

Zawiera laktozę i lecytynę sojową. Dalsze informacje, patrz ulotka.

# **4. POSTAĆ FARMACEUTYCZNA I ZAWARTOŚĆ OPAKOWANIA**

Tabletka powlekana

Opakowanie przeznaczone do zwiększania dawki tabletek powlekanych tabletki powlekane tabletek powlekanych

# **5. SPOSÓB I DROGA PODANIA**

Należy zapoznać się z treścią ulotki przed zastosowaniem leku. Podanie doustne

# **6. OSTRZEŻENIE DOTYCZĄCE PRZECHOWYWANIA PRODUKTU LECZNICZEGO W MIEJSCU NIEWIDOCZNYM I NIEDOSTĘPNYM DLA DZIECI**

Lek przechowywać w miejscu niewidocznym i niedostępnym dla dzieci.

# **7. INNE OSTRZEŻENIA SPECJALNE, JEŚLI KONIECZNE**

# **8. TERMIN WAŻNOŚCI**

Termin ważności (EXP)

# **9. WARUNKI PRZECHOWYWANIA**

Nie przechowywać w temperaturze powyżej 25°C.

#### **10. SPECJALNE ŚRODKI OSTROŻNOŚCI DOTYCZĄCE USUWANIA NIEZUŻYTEGO PRODUKTU LECZNICZEGO LUB POCHODZĄCYCH Z NIEGO ODPADÓW, JEŚLI WŁAŚCIWE**

#### **11. NAZWA I ADRES PODMIOTU ODPOWIEDZIALNEGO**

Novartis Europharm Limited Vista Building Elm Park, Merrion Road Dublin 4 Irlandia

#### **12. NUMER POZWOLENIA NA DOPUSZCZENIE DO OBROTU**

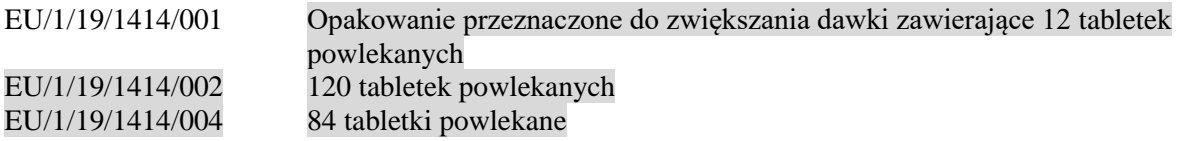

#### **13. NUMER SERII**

Nr serii (Lot)

# **14. OGÓLNA KATEGORIA DOSTĘPNOŚCI**

# **15. INSTRUKCJA UŻYCIA**

# **16. INFORMACJA PODANA SYSTEMEM BRAILLE'A**

Mayzent 0,25 mg

# **17. NIEPOWTARZALNY IDENTYFIKATOR – KOD 2D**

Obejmuje kod 2D będący nośnikiem niepowtarzalnego identyfikatora.

# **18. NIEPOWTARZALNY IDENTYFIKATOR – DANE CZYTELNE DLA CZŁOWIEKA**

PC

SN

NN

# **INFORMACJE ZAMIESZCZANE NA OPAKOWANIACH BEZPOŚREDNICH**

#### **ETUI ZAWIERAJĄCE BLISTRY (opakowanie przeznaczone do zwiększania dawki zawierające 12 tabletek powlekanych po 0,25 mg)**

#### **1. NAZWA PRODUKTU LECZNICZEGO**

Mayzent 0,25 mg tabletki powlekane siponimod

# **2. ZAWARTOŚĆ SUBSTANCJI CZYNNEJ**

Każda tabletka zawiera 0,25 mg siponimodu (w postaci siponimodu z kwasem fumarowym).

# **3. WYKAZ SUBSTANCJI POMOCNICZYCH**

Zawiera laktozę i lecytynę sojową. Dalsze informacje, patrz ulotka.

# **4. POSTAĆ FARMACEUTYCZNA I ZAWARTOŚĆ OPAKOWANIA**

#### Tabletka powlekana

Opakowanie przeznaczone do zwiększania dawki 12 tabletek powlekanych

# **5. SPOSÓB I DROGA PODANIA**

Należy zapoznać się z treścią ulotki przed zastosowaniem leku. Podanie doustne Przyjmować tabletkę (tabletki) codziennie o tej samej porze. Start Dzień 1 Dzień 2 Dzień 3 Dzień 4 Dzień 5

# **6. OSTRZEŻENIE DOTYCZĄCE PRZECHOWYWANIA PRODUKTU LECZNICZEGO W MIEJSCU NIEWIDOCZNYM I NIEDOSTĘPNYM DLA DZIECI**

Lek przechowywać w miejscu niewidocznym i niedostępnym dla dzieci.

# **7. INNE OSTRZEŻENIA SPECJALNE, JEŚLI KONIECZNE**

# **8. TERMIN WAŻNOŚCI**

EXP

# **9. WARUNKI PRZECHOWYWANIA**

Nie przechowywać w temperaturze powyżej 25ºC.

# **10. SPECJALNE ŚRODKI OSTROŻNOŚCI DOTYCZĄCE USUWANIA NIEZUŻYTEGO PRODUKTU LECZNICZEGO LUB POCHODZĄCYCH Z NIEGO ODPADÓW, JEŚLI WŁAŚCIWE**

# **11. NAZWA I ADRES PODMIOTU ODPOWIEDZIALNEGO**

Novartis Europharm Limited

# **12. NUMER POZWOLENIA NA DOPUSZCZENIE DO OBROTU**

EU/1/19/1414/001

#### **13. NUMER SERII**

Lot

# **14. OGÓLNA KATEGORIA DOSTĘPNOŚCI**

# **15. INSTRUKCJA UŻYCIA**

# **16. INFORMACJA PODANA SYSTEMEM BRAILLE'A**

# **17. NIEPOWTARZALNY IDENTYFIKATOR – KOD 2D**

# **18. NIEPOWTARZALNY IDENTYFIKATOR – DANE CZYTELNE DLA CZŁOWIEKA**

# **MINIMUM INFORMACJI ZAMIESZCZANYCH NA BLISTRACH LUB OPAKOWANIACH FOLIOWYCH**

**BLISTER (opakowanie zawierające 84 lub 120 tabletek powlekanych po 0,25 mg)**

# **1. NAZWA PRODUKTU LECZNICZEGO**

Mayzent 0,25 mg tabletki powlekane siponimod

# **2. NAZWA PODMIOTU ODPOWIEDZIALNEGO**

Novartis Europharm Limited

# **3. TERMIN WAŻNOŚCI**

EXP

#### **4. NUMER SERII**

Lot

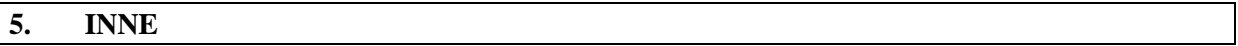

# **INFORMACJE ZAMIESZCZANE NA OPAKOWANIACH ZEWNĘTRZNYCH PUDEŁKO TEKTUROWE DLA OPAKOWANIA JEDNOSTKOWEGO**

# **1. NAZWA PRODUKTU LECZNICZEGO**

Mayzent 1 mg tabletki powlekane siponimod

# **2. ZAWARTOŚĆ SUBSTANCJI CZYNNEJ**

Każda tabletka zawiera 1 mg siponimodu (w postaci siponimodu z kwasem fumarowym).

# **3. WYKAZ SUBSTANCJI POMOCNICZYCH**

Zawiera laktozę i lecytynę sojową. Dalsze informacje, patrz ulotka.

# **4. POSTAĆ FARMACEUTYCZNA I ZAWARTOŚĆ OPAKOWANIA**

Tabletka powlekana

28 tabletek powlekanych 98 tabletek powlekanych

# **5. SPOSÓB I DROGA PODANIA**

Należy zapoznać się z treścią ulotki przed zastosowaniem leku. Podanie doustne

# **6. OSTRZEŻENIE DOTYCZĄCE PRZECHOWYWANIA PRODUKTU LECZNICZEGO W MIEJSCU NIEWIDOCZNYM I NIEDOSTĘPNYM DLA DZIECI**

Lek przechowywać w miejscu niewidocznym i niedostępnym dla dzieci.

# **7. INNE OSTRZEŻENIA SPECJALNE, JEŚLI KONIECZNE**

# **8. TERMIN WAŻNOŚCI**

Termin ważności (EXP)

# **9. WARUNKI PRZECHOWYWANIA**

Nie przechowywać w temperaturze powyżej 25°C.

#### **10. SPECJALNE ŚRODKI OSTROŻNOŚCI DOTYCZĄCE USUWANIA NIEZUŻYTEGO PRODUKTU LECZNICZEGO LUB POCHODZĄCYCH Z NIEGO ODPADÓW, JEŚLI WŁAŚCIWE**

#### **11. NAZWA I ADRES PODMIOTU ODPOWIEDZIALNEGO**

Novartis Europharm Limited Vista Building Elm Park, Merrion Road Dublin 4 Irlandia

#### **12. NUMER POZWOLENIA NA DOPUSZCZENIE DO OBROTU**

EU/1/19/1414/007 28 tabletek powlekanych EU/1/19/1414/008 98 tabletek powlekanych

#### **13. NUMER SERII**

Nr serii (Lot)

# **14. OGÓLNA KATEGORIA DOSTĘPNOŚCI**

# **15. INSTRUKCJA UŻYCIA**

# **16. INFORMACJA PODANA SYSTEMEM BRAILLE'A**

Mayzent 1 mg

# **17. NIEPOWTARZALNY IDENTYFIKATOR – KOD 2D**

Obejmuje kod 2D będący nośnikiem niepowtarzalnego identyfikatora.

# **18. NIEPOWTARZALNY IDENTYFIKATOR – DANE CZYTELNE DLA CZŁOWIEKA**

PC

SN NN

# **MINIMUM INFORMACJI ZAMIESZCZANYCH NA BLISTRACH LUB OPAKOWANIACH FOLIOWYCH**

# **BLISTRY**

# **1. NAZWA PRODUKTU LECZNICZEGO**

Mayzent 1 mg tabletki powlekane siponimod

# **2. NAZWA PODMIOTU ODPOWIEDZIALNEGO**

Novartis Europharm Limited

# **3. TERMIN WAŻNOŚCI**

EXP

# **4. NUMER SERII**

Lot

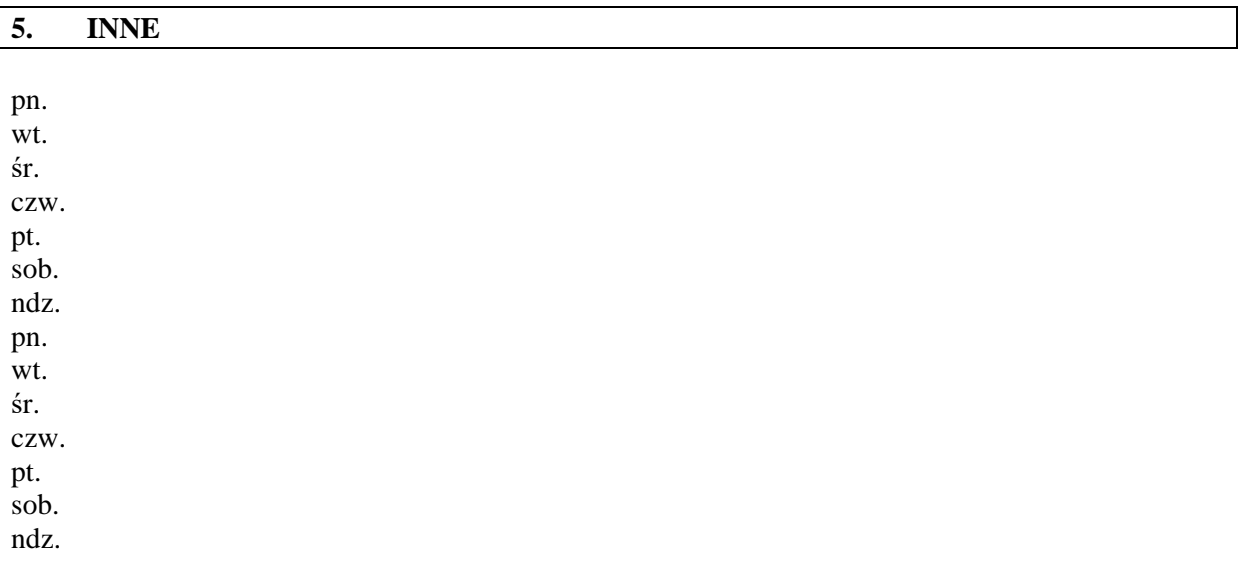

# **INFORMACJE ZAMIESZCZANE NA OPAKOWANIACH ZEWNĘTRZNYCH PUDEŁKO TEKTUROWE DLA OPAKOWANIA JEDNOSTKOWEGO**

# **1. NAZWA PRODUKTU LECZNICZEGO**

Mayzent 2 mg tabletki powlekane siponimod

# **2. ZAWARTOŚĆ SUBSTANCJI CZYNNEJ**

Każda tabletka zawiera 2 mg siponimodu (w postaci siponimodu z kwasem fumarowym).

# **3. WYKAZ SUBSTANCJI POMOCNICZYCH**

Zawiera laktozę i lecytynę sojową. Dalsze informacje, patrz ulotka.

# **4. POSTAĆ FARMACEUTYCZNA I ZAWARTOŚĆ OPAKOWANIA**

Tabletka powlekana

14 tabletek powlekanych 28 tabletek powlekanych 98 tabletek powlekanych

# **5. SPOSÓB I DROGA PODANIA**

Należy zapoznać się z treścią ulotki przed zastosowaniem leku. Podanie doustne

# **6. OSTRZEŻENIE DOTYCZĄCE PRZECHOWYWANIA PRODUKTU LECZNICZEGO W MIEJSCU NIEWIDOCZNYM I NIEDOSTĘPNYM DLA DZIECI**

Lek przechowywać w miejscu niewidocznym i niedostępnym dla dzieci.

# **7. INNE OSTRZEŻENIA SPECJALNE, JEŚLI KONIECZNE**

# **8. TERMIN WAŻNOŚCI**

Termin ważności (EXP)

#### **9. WARUNKI PRZECHOWYWANIA**

Nie przechowywać w temperaturze powyżej 25°C.

#### **10. SPECJALNE ŚRODKI OSTROŻNOŚCI DOTYCZĄCE USUWANIA NIEZUŻYTEGO PRODUKTU LECZNICZEGO LUB POCHODZĄCYCH Z NIEGO ODPADÓW, JEŚLI WŁAŚCIWE**

# **11. NAZWA I ADRES PODMIOTU ODPOWIEDZIALNEGO**

Novartis Europharm Limited Vista Building Elm Park, Merrion Road Dublin 4 Irlandia

# **12. NUMER POZWOLENIA NA DOPUSZCZENIE DO OBROTU**

EU/1/19/1414/003 28 tabletek powlekanych EU/1/19/1414/005 14 tabletek powlekanych EU/1/19/1414/006 98 tabletek powlekanych

#### **13. NUMER SERII**

Nr serii (Lot)

# **14. OGÓLNA KATEGORIA DOSTĘPNOŚCI**

# **15. INSTRUKCJA UŻYCIA**

# **16. INFORMACJA PODANA SYSTEMEM BRAILLE'A**

Mayzent 2 mg

# **17. NIEPOWTARZALNY IDENTYFIKATOR – KOD 2D**

Obejmuje kod 2D będący nośnikiem niepowtarzalnego identyfikatora.

# **18. NIEPOWTARZALNY IDENTYFIKATOR – DANE CZYTELNE DLA CZŁOWIEKA**

PC SN

NN

# **MINIMUM INFORMACJI ZAMIESZCZANYCH NA BLISTRACH LUB OPAKOWANIACH FOLIOWYCH**

# **BLISTRY**

# **1. NAZWA PRODUKTU LECZNICZEGO**

Mayzent 2 mg tabletki powlekane siponimod

# **2. NAZWA PODMIOTU ODPOWIEDZIALNEGO**

Novartis Europharm Limited

# **3. TERMIN WAŻNOŚCI**

EXP

# **4. NUMER SERII**

Lot

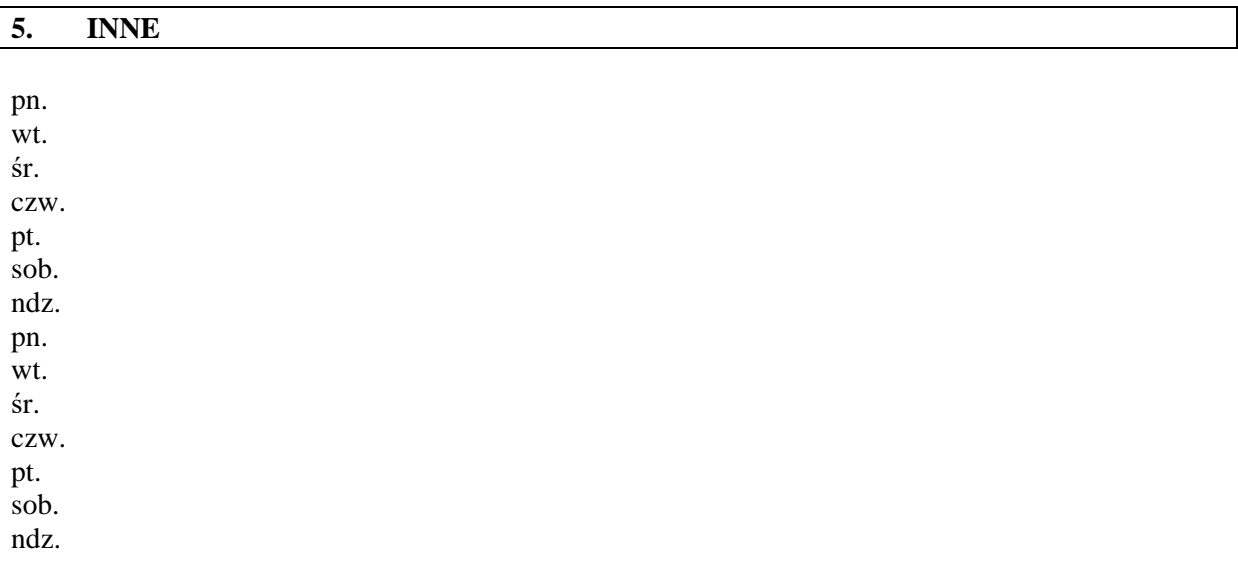

# **B. ULOTKA DLA PACJENTA**

# **Ulotka dołączona do opakowania: informacja dla pacjenta**

#### **Mayzent 0,25 mg tabletki powlekane Mayzent 1 mg tabletki powlekane Mayzent 2 mg tabletki powlekane** siponimod

Niniejszy produkt leczniczy będzie dodatkowo monitorowany. Umożliwi to szybkie zidentyfikowanie nowych informacji o bezpieczeństwie. Użytkownik leku też może w tym pomóc, zgłaszając wszelkie działania niepożądane, które wystąpiły po zastosowaniu leku. Aby dowiedzieć się, jak zgłaszać działania niepożądane – patrz punkt 4.

#### **Należy uważnie zapoznać się z treścią ulotki przed zażyciem leku, ponieważ zawiera ona informacje ważne dla pacjenta.**

- Należy zachować tę ulotkę, aby w razie potrzeby móc ją ponownie przeczytać.
- W razie jakichkolwiek wątpliwości należy zwrócić się do lekarza lub farmaceuty.
- Lek ten przepisano ściśle określonej osobie. Nie należy go przekazywać innym. Lek może zaszkodzić innej osobie, nawet jeśli objawy jej choroby są takie same.
- Jeśli u pacjenta wystąpią jakiekolwiek objawy niepożądane, w tym wszelkie objawy niepożądane niewymienione w tej ulotce, należy powiedzieć o tym lekarzowi lub farmaceucie. Patrz punkt 4.

# **Spis treści ulotki**

- 1. Co to jest lek Mayzent i w jakim celu się go stosuje
- 2. Informacje ważne przed przyjęciem leku Mayzent
- 3. Jak przyjmować lek Mayzent
- 4. Możliwe działania niepożądane
- 5. Jak przechowywać lek Mayzent
- 6. Zawartość opakowania i inne informacje

# **1. Co to jest lek Mayzent i w jakim celu się go stosuje**

# **Co to jest lek Mayzent**

Mayzent zawiera substancję czynną o nazwie siponimod. Siponimod należy do grupy leków zwanych modulatorami receptora sfingozyno-1-fosforanu (S1P).

# **W jakim celu stosuje się lek Mayzent**

Mayzent jest stosowany w leczeniu osób dorosłych z wtórnie postępującą postacią stwardnienia rozsianego (ang. secondary progressive multiple sclerosis, SPMS), z chorobą aktywną. O chorobie aktywnej w SPMS mówimy wówczas, gdy nadal występują rzuty lub gdy badanie MRI (obrazowanie rezonansem magnetycznym) wykazuje objawy zapalenia.

# **Jak działa lek Mayzent**

Mayzent pomaga chronić ośrodkowy układ nerwowy (OUN) przed atakami układu immunologicznego pacjenta. To działanie leku polega na:

- zmniejszaniu zdolności niektórych krwinek białych (zwanych limfocytami) do swobodnego przemieszczania się po organizmie oraz
	- powstrzymania tych komórek przed przenikaniem do mózgu i rdzenia kręgowego.

Zmniejsza to uszkodzenie nerwów powodowane przez SPMS i w konsekwencji lek Mayzent pomaga spowolnić efekty aktywności choroby (takie jak nasilenie niesprawności, zmiany w mózgu i nawroty).

# **2. Informacje ważne przed przyjęciem leku Mayzent**

# **Kiedy nie przyjmować leku Mayzent**

- jeśli pacjent ma uczulenie na siponimod, orzeszki ziemne, soję lub którykolwiek z pozostałych składników tego leku (wymienionych w punkcie 6).
- jeśli u pacjenta występuje zespół niedoboru odporności.
- jeśli u pacjenta kiedykolwiek wystąpiła postępująca wieloogniskowa leukoencefalopatia lub kryptokokowe zapalenie opon mózgowych.
- jeśli u pacjenta występuje aktywny nowotwór złośliwy.
- jeśli u pacjenta występują ciężkie choroby wątroby.
- jeśli w ciągu ostatnich 6 miesięcy u pacjenta wystąpił zawał serca, niestabilna dławica piersiowa, udar lub pewien rodzaj niewydolności serca.
- jeśli u pacjenta występuje pewien rodzaj nieregularnego lub nieprawidłowego rytmu serca (arytmia) i pacjent nie ma wszczepionego rozrusznika serca.
- jeśli wyniki badań krwi wykazują, że organizm pacjenta nie może rozłożyć tego leku w wystarczającym stopniu, pacjent nie powinien go przyjmować (patrz niżej "Badania krwi przed i podczas leczenia").
- jeśli pacjentka jest w ciąży lub może zajść w ciążę i nie stosuje skutecznej antykoncepcji.

# **Ostrzeżenia i środki ostrożności**

**Przed** rozpoczęciem przyjmowania leku Mayzent należy omówić to z lekarzem:

- jeśli u pacjenta występuje zakażenie lub jeśli układ immunologiczny pacjenta nie działa prawidłowo (na przykład z powodu choroby lub leków hamujących działanie układu immunologicznego; patrz także "Lek Mayzent a inne leki").
- jeśli pacjent nigdy nie chorował na ospę wietrzną i nie był na nią szczepiony. Pacjent może być narażony na większe ryzyko powikłań, jeśli zachoruje na ospę wietrzną podczas leczenia lekiem Mayzent. Lekarz może zlecić szczepienie przeciwko ospie wietrznej przed rozpoczęciem leczenia.
- jeśli pacjent planuje jakiekolwiek szczepienia. Lekarz doradzi pacjentowi w tej kwestii (patrz punkt "Lek Mayzent a inne leki").
- jeśli pacjent kiedykolwiek miał lub ma problemy ze wzrokiem (w szczególności, jeśli występuje u niego stan zwany obrzękiem plamki żółtej) bądź zakażenie lub zapalenie oka (zapalenie błony naczyniowej). Lekarz może zlecić pacjentowi badania oka przed rozpoczęciem leczenia i regularnie w trakcie jego trwania. Mayzent może powodować opuchnięcie plamki żółtej (obszaru oka umożliwiającego widzenie kształtów, kolorów i innych szczegółów) zwane obrzękiem plamki żółtej. Prawdopodobieństwo wystąpienia obrzęku plamki jest większe, jeśli obrzęk ten występował u pacjenta w przeszłości lub jeśli u pacjenta kiedykolwiek wystąpiło zapalenie błony naczyniowej (zapalenie oka).
- jeśli pacjent choruje na cukrzycę. Prawdopodobieństwo wystąpienia obrzęku plamki (patrz wyżej) jest większe u pacjentów z cukrzycą.
- jeśli u pacjenta kiedykolwiek występowały następujące schorzenia (nawet, jeśli pacjent obecnie otrzymuje z ich powodu leczenie): ciężka choroba serca, nieregularny lub nieprawidłowy rytm serca (arytmia), udar lub inna choroba związana z naczyniami krwionośnymi w mózgu, wolna akcja serca, omdlenia, zaburzenia rytmu serca (widoczne w nieprawidłowym zapisie EKG).
- jeśli u pacjenta występują ciężkie zaburzenia oddychania podczas snu (bezdech senny).
- jeśli u pacjenta występuje wysokie ciśnienie krwi, którego nie można kontrolować za pomocą leków. Konieczne będzie regularne sprawdzanie ciśnienia krwi u pacjenta.
- jeśli u pacjenta występują lub kiedykolwiek występowały choroby wątroby. Lekarz może zlecić badania krwi, aby sprawdzić czynność wątroby pacjenta przed przepisaniem leku Mayzent.

• jeśli pacjentka może zajść w ciążę, ponieważ siponimod może mieć szkodliwy wpływ na nienarodzone dziecko, gdy jest stosowany podczas ciąży. Przed rozpoczęciem leczenia lekarz prowadzący wyjaśni pacjentce na czym polega ryzyko i poprosi o wykonanie testu ciążowego, aby upewnić się, że pacjentka nie jest w ciąży. Konieczne jest stosowanie skutecznej antykoncepcji podczas leczenia i przez okres do 10 dni po zakończeniu leczenia (patrz "Ciąża, karmienie piersią i wpływ na płodność").

Jeśli którakolwiek z powyższych sytuacji dotyczy pacjenta, należy powiedzieć o tym lekarzowi **przed**  przyjęciem leku Mayzent.

**Należy zwrócić uwagę na następujące objawy podczas przyjmowania leku Mayzent** Jeśli u pacjenta wystąpi którykolwiek z tych objawów podczas przyjmowania leku Mayzent, **należy natychmiast powiedzieć o tym lekarzowi**, ponieważ może to być poważne:

- jeśli u pacjenta występuje zakażenie. Mayzent zmniejsza liczbę białych krwinek we krwi. Białe krwinki zwalczają zakażenie, dlatego pacjent może łatwiej ulegać zakażeniom podczas przyjmowania leku Mayzent (oraz do 3-4 tygodni po zakończeniu leczenia). Zakażenia mogą być ciężkie, a nawet mogą zagrażać życiu pacjenta.
- jeśli pacjent uważa, że stwardnienie rozsiane (SM) pogarsza się lub jeśli zauważa u siebie wszelkie nowe lub nietypowe objawy. Objawy podobne do SM mogą być spowodowane przez bardzo rzadkie zakażenie mózgu zwane postępującą wieloogniskową leukoencefalopatią (PML). Może ona wystąpić u pacjentów przyjmujących takie leki, jak Mayzent oraz inne leki stosowane w leczeniu SM.
- jeśli u pacjenta występuje gorączka, samopoczucie jak przy grypie lub ból głowy jednocześnie ze sztywnością karku, nadwrażliwością na światło, nudnościami lub dezorientacją. Mogą to być objawy zapalenia opon mózgowych i (lub) zapalenia mózgu wywołanego przez zakażenie wirusowe lub grzybicze (takie jak kryptokokowe zapalenie opon mózgowych).
- jeśli u pacjenta występują zaburzenia widzenia, na przykład, jeśli środek pola widzenia jest nieostry lub zacieniony, w środku pola widzenia pojawi się martwy punkt oraz wystąpią problemy z widzeniem kolorów lub drobnych szczegółów. Mogą to być objawy obrzęku plamki żółtej. Na wczesnym etapie obrzęku plamki żółtej pacjent może nie zauważyć żadnych objawów, a niektóre objawy obrzęku plamki dotyczące wzroku są takie same, jak w przypadku ataku SM (zapalenie nerwu wzrokowego). Lekarz może skierować pacjenta na badanie okulistyczne 3 do 4 miesięcy po rozpoczęciu leczenia i ewentualnie na powtórzenie badania w późniejszym terminie. W przypadku potwierdzenia obrzęku plamki żółtej lekarz może zalecić przerwanie leczenia lekiem Mayzent.
- jeśli u pacjenta wystąpią takie objawy, jak silny ból głowy o nagłym początku, splątanie, napady drgawkowe i zaburzenia widzenia. Mogą to być objawy choroby zwanej zespołem odwracalnej tylnej encefalopatii (ang. posterior reversible encephalopathy syndrome, PRES).
- jeśli u pacjenta wystąpią takie objawy, jak nudności z niewiadomej przyczyny, wymioty, ból brzucha, uczucie zmęczenia, zażółcenie skóry lub białek oczu lub nieprawidłowe ciemne zabarwienie moczu. Mogą to być objawy zaburzeń wątroby.
- jeśli pacjent zauważy u siebie jakiekolwiek guzki na skórze (np. błyszczące guzki w kolorze perłowym), plamy lub otwarte owrzodzenia, które nie goją się w ciągu kilku tygodni.

# **Wolna akcja serca (bradykardia) i nieregularne bicie serca**

W pierwszych dniach leczenia Mayzent może spowodować spowalnienie częstość akcji serca (bradykardię). Pacjent może nie odczuwać żadnych objawów lub mogą u niego wystąpić zawroty głowy lub uczucie zmęczenia. Lek może także spowodować nieregularne bicie serca występujące na początku leczenia. Jeśli istnieją wskazania, że pacjent może być narażony na większe ryzyko tych działań, lekarz może zalecić ściślejsze monitorowanie pacjenta na początku leczenia, skierowanie pacjenta najpierw do specjalisty chorób serca (kardiologa) lub podjęcie decyzji o niepodawaniu pacjentowi leku Mayzent.

#### **Badania przed i w trakcie leczenia**

To, jak szybko ten lek jest rozkładany (metabolizowany) w organizmie różni się pomiędzy pacjentami, dlatego różne osoby wymagają podawania różnych dawek. Lekarz zleci badanie krwi lub śliny przed rozpoczęciem leczenia, aby ustalić dawkę optymalną dla pacjenta. W rzadkich przypadkach wynik badania może wskazać, że pacjent nie powinien przyjmować leku Mayzent.

#### • **Morfologia krwi**

Pożądanym efektem leczenia lekiem Mayzent jest zmniejszenie liczby białych krwinek we krwi. Zazwyczaj liczba ta wraca do normy w ciągu 3-4 tygodni po przerwaniu leczenia. Jeśli u pacjenta konieczne jest wykonanie badań krwi, należy powiedzieć lekarzowi o przyjmowaniu leku Mayzent. W przeciwnym razie lekarz może nie móc zinterpretować wyników badania, a w przypadku pewnych badań krwi konieczne może być pobranie większej ilości krwi niż zwykle.

Przed rozpoczęciem leczenia lekiem Mayzent lekarz sprawdzi, czy pacjent ma wystarczającą liczbę białych krwinek we krwi, a badanie to może być regularnie powtarzane. Jeśli liczba białych krwinek nie będzie wystarczająca, lekarz może przerwać podawanie leku Mayzent lub zmniejszyć jego dawkę.

Przed rozpoczęciem leczenia zostanie również wykonane badanie krwi w celu oceny czynności wątroby.

#### **Rak skóry**

U pacjentów z SM leczonych lekiem Mayzent zgłaszano przypadki raka skóry. Należy natychmiast porozmawiać z lekarzem w przypadku zauważenia u siebie jakichkolwiek guzków na skórze (np. błyszczących guzków w kolorze perłowym), plam lub otwartych owrzodzeń, które nie goją się przez kilka tygodni. Objawy raka skóry mogą obejmować nieprawidłowe wyrośla lub zmiany tkanki skórnej (np. nietypowe znamiona), które z czasem zmieniają swój kolor, kształt lub rozmiar. Przed rozpoczęciem leczenia lekiem Mayzent konieczne jest przeprowadzenie badania skóry pod kątem obecności guzków na skórze. Lekarz prowadzący będzie także przeprowadzał regularne badania skóry podczas leczenia lekiem Mayzent. W przypadku wystąpienia problemów skórnych lekarz może skierować pacjenta do dermatologa, który po konsultacji może zdecydować, że konieczne będzie regularne zgłaszanie się do dermatologa na wizyty kontrolne.

# **Narażenie na światło słoneczne i ochrona przed słońcem**

Lek Mayzent osłabia układ immunologiczny pacjenta, co może zwiększyć ryzyko wystąpienia raka skóry. Należy ograniczyć narażenie na światło słoneczne i promieniowanie UV poprzez:

- noszenie odpowiedniej odzieży ochronnej.
- regularne stosowanie kremu z filtrem o wysokim stopniu ochrony przed promieniowaniem UV.

# **Nasilenie objawów SM po przerwaniu leczenia lekiem Mayzent**

Nie należy przerywać przyjmowania leku Mayzent ani zmieniać dawki leku bez uprzedniej konsultacji z lekarzem prowadzącym.

Należy natychmiast powiedzieć lekarzowi, jeśli pacjent uważa, że doszło u niego do nasilenia objawów SM po przerwaniu leczenia lekiem Mayzent (patrz "Przerwanie przyjmowania leku Mayzent" w punkcie 3).

#### **Pacjenci w podeszłym wieku (65 lat i starsi)**

Brak doświadczenia ze stosowaniem leku Mayzent u pacjentów w podeszłym wieku. W razie wątpliwości należy porozmawiać z lekarzem prowadzącym.

#### **Dzieci i młodzież**

Nie należy podawać tego leku dzieciom i młodzieży w wieku poniżej 18 lat, ponieważ nie został on przebadany w tej grupie wiekowej.

# **Lek Mayzent a inne leki**

Należy powiedzieć lekarzowi lub farmaceucie o wszystkich lekach przyjmowanych przez pacjenta obecnie lub ostatnio, a także o lekach, które pacjent planuje przyjmować. Należy koniecznie poinformować lekarza o zażywaniu lub przyjmowaniu któregokolwiek z następujących leków:

- leków na nieregularne bicie serca, takich jak amiodaron, prokainamid, chinidyna lub sotalol. Lekarz może zdecydować o nieprzepisywaniu pacjentowi leku Mayzent, ponieważ jego zastosowanie mogłoby nasilić wpływ na nieregularne bicie serca.
- leków spowalniających czynność serca, takich jak diltiazem lub werapamil (należących do grupy leków zwanych blokerami kanału wapniowego), digoksyna lub iwabradyna. Lekarz może skierować pacjenta do specjalisty chorób serca, ponieważ może być konieczna zmiana przyjmowanych leków z uwagi na możliwe spowolnienie czynności serca przez lek Mayzent w pierwszych dniach leczenia. Jeśli pacjent przyjmuje lek beta-adrenolityczny, taki jak atenolol lub propranolol, lekarz może zalecić czasowe przerwanie leczenia lekiem beta-adrenolitycznym aż do osiągnięcia pełnej dobowej dawki leku Mayzent.
- leków wpływających na układ immunologiczny, takich jak chemioterapia, leki immunosupresyjne lub inne leki stosowane w leczeniu SM. Lekarz może zalecić przerwanie przyjmowania tych leków, aby uniknąć zwiększonego wpływu na układ immunologiczny.
- szczepionek. Jeśli pacjent wymaga podania szczepionki, powinien najpierw skonsultować się z lekarzem. W trakcie i do 4 tygodni po zakończeniu leczenia lekiem Mayzent pacjenci nie powinni otrzymywać pewnego rodzaju szczepionek (żywych szczepionek atenuowanych), ponieważ mogłyby one wywołać zakażenie, któremu miały zapobiec (patrz punkt 2).
- flukonazol i niektóre inne leki mogą zwiększać stężenie leku Mayzent we krwi i nie są one zalecane do stosowania w skojarzeniu z lekiem Mayzent. Lekarz prowadzący udzieli pacjentowi informacji na ten temat.
- karbamazepina i niektóre inne leki mogą zmniejszać stężenie leku Mayzent we krwi i w konsekwencji uniemożliwiać jego prawidłowe działanie. Lekarz poinformuje pacjenta o tym działaniu.
- modafinil i niektóre inne leki mogą zmniejszać stężenie leku Mayzent we krwi u niektórych pacjentów i w konsekwencji uniemożliwiać jego prawidłowe działanie. Lekarz poinformuje pacjenta, czy taka sytuacja ma miejsce w jego przypadku.
- fototerapii promieniami UV lub fotochemioterapii PUVA. Terapia promieniami UV podczas leczenia lekiem Mayzent może zwiększać ryzyko wystąpienia raka skóry.

# **Ciąża i karmienie piersią**

Jeśli pacjentka jest w ciąży lub karmi piersią, przypuszcza że może być w ciąży lub gdy planuje mieć dziecko, powinna poradzić się lekarza przed zastosowaniem tego leku.

Nie należy stosować leku Mayzent podczas ciąży, jeśli pacjentka stara się zajść w ciążę lub jeśli pacjentka może zajść w ciążę i nie stosuje skutecznej antykoncepcji. Jeśli lek Mayzent jest stosowany podczas ciąży, istnieje ryzyko szkodliwego wpływu na nienarodzone dziecko. Jeśli pacjentka może zajść w ciążę, lekarz poinformuje pacjentkę o tym ryzyku przed rozpoczęciem leczenia lekiem Mayzent i poprosi pacjentkę o wykonanie testu ciążowego, aby wykluczyć ciążę. Należy stosować skuteczną antykoncepcję podczas przyjmowania leku Mayzent i w ciągu co najmniej 10 dni po zakończeniu leczenia, aby uniknąć zajścia w ciążę. Należy porozmawiać z lekarzem o skutecznych metodach antykoncepcji.

Jeśli pacjentka zajdzie w ciążę podczas przyjmowania leku Mayzent, należy natychmiast powiedzieć o tym lekarzowi. Lekarz zdecyduje o przerwaniu leczenia (patrz "Przerwanie przyjmowania leku Mayzent" w punkcie 3). Zostaną wykonane specjalistyczne badania prenatalne.

Nie należy karmić piersią podczas przyjmowania leku Mayzent. Lek Mayzent może przenikać do mleka kobiecego, stwarzając ryzyko ciężkich działań niepożądanych u dziecka.

#### **Prowadzenie pojazdów i obsługiwanie maszyn**

Lekarz poinformuje pacjenta, czy jego choroba umożliwia mu bezpieczne prowadzenie pojazdów i obsługiwanie maszyn. Nie oczekuje się, by lek Mayzent miał wpływ na zdolność prowadzenia pojazdów i obsługiwania maszyn podczas stosowania pełnej dawki leczniczej. Na początku leczenia mogą sporadycznie wystąpić zawroty głowy. Dlatego w pierwszym dniu leczenia lekiem Mayzent pacjent nie powinien prowadzić pojazdów ani obsługiwać maszyn.

#### **Lek Mayzent zawiera laktozę i lecytynę sojową**

Jeśli stwierdzono wcześniej u pacjenta nietolerancję niektórych cukrów, pacjent powinien skontaktować się z lekarzem przed przyjęciem tego leku.

Jeśli pacjent jest uczulony na orzeszki ziemne lub soję, nie powinien stosować tego leku.

# **3. Jak przyjmować lek Mayzent**

Leczenie lekiem Mayzent będzie nadzorowane przez lekarza mającego doświadczenie w leczeniu stwardnienia rozsianego.

Ten lek należy zawsze przyjmować zgodnie z zaleceniami lekarza. W razie wątpliwości należy zwrócić się do lekarza.

# **Ile leku Mayzent należy przyjąć**

#### **Rozpoczęcie leczenia**

Pacjent otrzyma opakowanie przeznaczone do zwiększania dawki, dzięki któremu dawka leku będzie stopniowo zwiększana w ciągu 5 dni. Należy postępować zgodnie ze wskazówkami podanymi na opakowaniu (patrz także tabela "Opakowanie przeznaczone do zwiększania dawki").

Celem fazy zwiększania dawki jest zmniejszenie ryzyka działań niepożądanych na serce występujących na początku leczenia. Lekarz może ściśle monitorować pacjenta na początku leczenia, jeśli u pacjenta występuje ryzyko spowolnienia czynności serca lub nieregularnego rytmu serca.

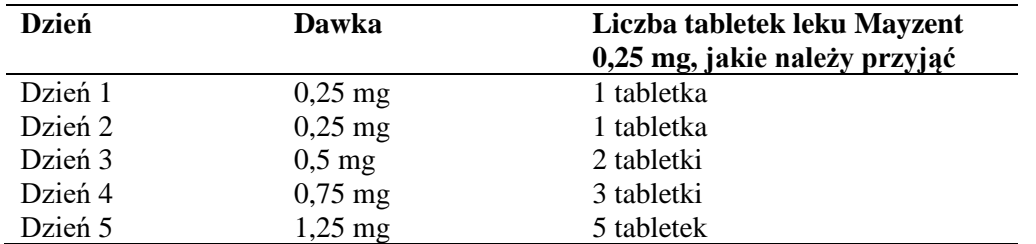

#### **Opakowanie przeznaczone do zwiększania dawki**

W dniu 6. pacjent rozpocznie przyjmowanie pełnej dawki leczniczej.

W pierwszych 6 dniach leczenia zaleca się, by przyjmować tabletki rano z posiłkiem lub bez posiłku.

#### **Dawka lecznicza**

Zalecana dawka to 2 mg raz na dobę (jedna 2 mg tabletka leku Mayzent) z posiłkiem lub bez posiłku.

Lekarz może zalecić przyjmowanie tylko 1 mg raz na dobę (jednej tabletki leku Mayzent 1 mg lub czterech tabletek leku Mayzent 0,25 mg), jeśli badanie krwi wykonane przed rozpoczęciem leczenia wykazało, że w organizmie pacjenta lek Mayzent jest wolno rozkładany (patrz "Badania przed i w trakcie leczenia"). Jeśli ta sytuacja odnosi się do pacjenta, należy pamiętać, że mimo to przyjęcie pięciu tabletek po 0,25 mg w dniu 5. okresu zwiększania dawki, jak pokazano wyżej, jest dla pacjenta bezpieczne.

Lek Mayzent jest przeznaczony do stosowania doustnego. Tabletkę należy popijać wodą.

# **Przyjęcie większej niż zalecana dawki leku Mayzent**

Jeśli pacjent przyjął zbyt wiele tabletek leku Mayzent lub jeśli pacjent pomyłkowo przyjął pierwszą tabletkę leku z opakowania z pełną dawką leczniczą zamiast z opakowania przeznaczonego do zwiększania dawki, należy natychmiast skontaktować się z lekarzem. Lekarz może zdecydować o pozostawieniu pacjenta pod obserwacją.

#### **Pominięcie przyjęcia leku Mayzent**

Jeśli pacjent zapomni przyjąć dawkę leku jednego dnia w pierwszych 6 dniach leczenia, powinien skontaktować się z lekarzem przed przyjęciem następnej dawki. Lekarz będzie musiał przepisać pacjentowi nowe opakowanie przeznaczone do zwiększania dawki. Pacjent ponownie rozpocznie leczenie od dnia 1.

Jeśli pacjent pominie dawkę leku podczas stosowania pełnych dawek leczniczych (od 7. dnia leczenia), należy przyjąć lek od razu po uświadomieniu sobie tego faktu. Jeśli zbliża się pora przyjęcia kolejnej dawki, należy opuścić pominiętą dawkę i kontynuować przyjmowanie leku jak zwykle. Nie należy stosować dawki podwójnej w celu uzupełnienia pominiętej dawki. Jeśli pacjent zapomni przyjąć lek Mayzent przez 4 lub więcej dni z rzędu, należy skontaktować się z lekarzem przed przyjęciem kolejnej dawki. Lekarz będzie musiał przepisać pacjentowi nowe opakowanie przeznaczone do zwiększania dawki. Pacjent ponownie rozpocznie leczenie od dnia 1.

# **Przerwanie przyjmowania leku Mayzent**

Nie należy przerywać leczenia lekiem Mayzent ani zmieniać dawkowania bez wcześniejszej konsultacji z lekarzem.

Lek Mayzent utrzymuje się w organizmie przez okres do 10 dni po przerwaniu leczenia. Liczba białych krwinek (limfocytów) może być zmniejszona przez okres do 3-4 tygodni po zakończeniu przyjmowania leku Mayzent. W tym okresie mogą nadal występować działania niepożądane opisane w tej ulotce (patrz "Możliwe działania niepożądane" w punkcie 4).

Jeśli pacjent musi wznowić leczenie lekiem Mayzent po ponad 4 dniach od przerwania leczenia, lekarz przepisze pacjentowi nowe opakowanie przeznaczone do zwiększania dawki, a leczenie należy ponownie rozpocząć od dnia 1.

Jeśli pacjent uważa, że występujące u niego SM pogarsza się po zakończeniu leczenia lekiem Mayzent, powinien natychmiast skontaktować się z lekarzem.

W razie jakichkolwiek dalszych wątpliwości związanych ze stosowaniem tego leku, należy zwrócić się do lekarza lub farmaceuty.

# **4. Możliwe działania niepożądane**

Jak każdy lek, lek ten może powodować działania niepożądane, chociaż nie u każdego one wystąpią.

# **Niektóre działania niepożądane mogą być ciężkie**

**Często** (może dotyczyć nie więcej niż 1 pacjenta na 10)

- Wysypka z niewielkimi pęcherzami wypełnionymi płynem, występującymi na zaczerwienionej skórze (objawy zakażenia wirusowego zwanego półpaścem, które może być ciężkie)
- Rodzaj raka skóry zwany podstawnokomórkowym rakiem skóry, który często występuje w postaci perłowego guzka, chociaż może mieć także inne postaci.
- Gorączka, ból gardła i (lub) owrzodzenia jamy ustnej spowodowane zakażeniem (limfopenia)
- Drgawki, napady drgawkowe
- Zaburzenia widzenia, takie jak cienie lub ubytki w środkowej części pola widzenia, nieostre widzenie, trudności w postrzeganiu kolorów lub szczegółów (objawy obrzęku plamki żółtej, czyli obrzęku obszaru plamki na siatkówce w tylnej części oka)
- Nieregularne bicie serca (blok przedsionkowo-komorowy)
- Wolne bicie serca (bradykardia)

**Niezbyt często** (może dotyczyć nie więcej niż 1 pacjenta na 100)

• Rodzaj raka skóry zwany rakiem kolczystokomórkowym, który może mieć postać twardego czerwonego guzka, owrzodzenia ze strupem lub nowego owrzodzenia na istniejącej bliźnie

Jeśli u pacjenta wystąpi którykolwiek z tych objawów, **należy natychmiast powiedzieć o tym lekarzowi**.

**Częstość nieznana** (częstość nie może być określona na podstawie dostępnych danych)

- Zakażenia kryptokokowe (rodzaj zakażeń grzybiczych) lub zakażenia wirusowe (spowodowane przez wirus opryszczki lub półpaśca), w tym zapalenie opon mózgowych i (lub) zapalenie mózgu z takimi objawami, jak ból głowy występujący jednocześnie ze sztywnością karku, nadwrażliwością na światło, nudnościami lub dezorientacją.
- Rzadko występujące zakażenie mózgu zwane postępującą wieloogniskową leukoencefalopatią (PML). Objawy PML mogą być podobne do SM, takie jak osłabienie lub zaburzenia widzenia, utrata pamięci, problemy z myśleniem lub trudności w chodzeniu.

#### **Inne możliwe działania niepożądane**

Do innych działań niepożądanych należą działania wymienione poniżej. Jeśli którekolwiek z tych działań niepożądanych nasili się**, należy powiedzieć o tym lekarzowi lub farmaceucie**.

**Bardzo często** (może dotyczyć więcej niż 1 pacjenta na 10)

- ból głowy
- wysokie ciśnienie krwi (nadciśnienie tętnicze), czasami z takimi objawami, jak ból głowy i zawroty głowy
- Wyniki badań krwi wskazujące na zwiększoną aktywność enzymów wątrobowych

**Często** (może dotyczyć nie więcej niż 1 pacjenta na 10)

- nowe znamiona
- zawroty głowy
- mimowolne drżenie ciała (drżenie)
- biegunka
- nudności
- ból dłoni lub stóp
- opuchnięcie dłoni, kostek, nóg lub stóp (obrzęki obwodowe)
- osłabienie (astenia)
- wyniki badań czynności płuc wskazujące na zmniejszoną czynność płuc

# **Zgłaszanie działań niepożądanych**

Jeśli wystąpią jakiekolwiek objawy niepożądane, w tym wszelkie objawy niepożądane niewymienione w tej ulotce, należy powiedzieć o tym lekarzowi lub farmaceucie. Działania niepożądane można zgłaszać bezpośrednio do "krajowego systemu zgłaszania" wymienionego w [załączniku V.](http://www.ema.europa.eu/docs/en_GB/document_library/Template_or_form/2013/03/WC500139752.doc) Dzięki zgłaszaniu działań niepożądanych można będzie zgromadzić więcej informacji na temat bezpieczeństwa stosowania leku.

# **5. Jak przechowywać lek Mayzent**

Lek należy przechowywać w miejscu niewidocznym i niedostępnym dla dzieci.

Nie stosować tego leku po upływie terminu ważności zamieszczonego na pudełku/blistrze po "Termin ważności (EXP)". Termin ważności oznacza ostatni dzień podanego miesiąca.

Nie przechowywać w temperaturze powyżej 25°C.

Nie stosować tego leku, jeśli zauważy się, że opakowanie zostało uszkodzone lub nosi oznaki naruszenia.

Leków nie należy wyrzucać do kanalizacji ani domowych pojemników na odpadki. Należy zapytać farmaceutę, jak usunąć leki, których się już nie używa. Takie postępowanie pomoże chronić środowisko.

#### **6. Zawartość opakowania i inne informacje**

#### **Co zawiera lek Mayzent**

• Substancją czynną leku jest siponimod.

Mayzent 0,25 mg tabletki powlekane

- Każda tabletka zawiera 0,25 mg siponimodu (w postaci siponimodu z kwasem fumarowym).
- Pozostałe składniki leku to:
	- Rdzeń tabletki: laktoza jednowodna (patrz "Lek Mayzent zawiera laktozę i lecytynę sojową" w punkcie 2), celuloza mikrokrystaliczna, krospowidon, dibehenian glicerolu, krzemionka koloidalna bezwodna.

Otoczka tabletki: alkohol poliwinylowy, tytanu dwutlenek (E171), żelaza tlenek czerwony (E172), żelaza tlenek czarny (E172), talk, lecytyna sojowa (patrz "Lek Mayzent zawiera laktozę i lecytynę sojową" w punkcie 2), guma ksantanowa.

Mayzent 1 mg tabletki powlekane

- Każda tabletka zawiera 1 mg siponimodu (w postaci siponimodu z kwasem fumarowym).
- Pozostałe składniki leku to:

Rdzeń tabletki: laktoza jednowodna (patrz "Lek Mayzent zawiera laktozę i lecytynę sojową" w punkcie 2), celuloza mikrokrystaliczna, krospowidon, dibehenian glicerolu, krzemionka koloidalna bezwodna.

Otoczka tabletki: alkohol poliwinylowy, tytanu dwutlenek (E171), żelaza tlenek czerwony (E172), żelaza tlenek czarny (E172), talk, lecytyna sojowa (patrz "Lek Mayzent zawiera laktozę i lecytynę sojową" w punkcie 2), guma ksantanowa.

Mayzent 2 mg tabletki powlekane

- Każda tabletka zawiera 2 mg siponimodu (w postaci siponimodu z kwasem fumarowym).
- Pozostałe składniki leku to:
	- Rdzeń tabletki: laktoza jednowodna (patrz "Lek Mayzent zawiera laktozę i lecytynę sojową" w punkcie 2), celuloza mikrokrystaliczna, krospowidon, dibehenian glicerolu, krzemionka koloidalna bezwodna.

Otoczka tabletki: alkohol poliwinylowy, tytanu dwutlenek (E171), żelaza tlenek żółty (E172), żelaza tlenek czerwony (E172), talk, lecytyna sojowa (patrz "Lek Mayzent zawiera laktozę i lecytynę sojową" w punkcie 2), guma ksantanowa.

#### **Jak wygląda lek Mayzent i co zawiera opakowanie**

Mayzent 0,25 mg tabletki powlekane to jasnoczerwone, okrągłe tabletki powlekane z logo firmy po jednej stronie i symbolem "T" po drugiej stronie tabletki.

Mayzent 1 mg tabletki powlekane to fioletowo-białe, okrągłe tabletki powlekane z logo firmy po jednej stronie i symbolem "L" po drugiej stronie tabletki.

Mayzent 2 mg tabletki powlekane to jasnożółte, okrągłe tabletki powlekane z logo firmy po jednej stronie i symbolem "II" po drugiej stronie tabletki.

Mayzent 0,25 mg tabletki powlekane są dostępne w opakowaniach o następującej wielkości:

- Opakowanie przeznaczone do zwiększania dawki w postaci etui zawierającego 12 tabletek oraz
- Opakowania zawierające 84 lub120 tabletek

Mayzent 1 mg tabletki powlekane są dostępne w opakowaniach zawierających 28 lub 98 tabletek.

Mayzent 2 mg tabletki powlekane są dostępne w opakowaniach zawierających 14, 28 lub 98 tabletek.

Nie wszystkie wielkości opakowań muszą znajdować się w obrocie.

#### **Podmiot odpowiedzialny**

Novartis Europharm Limited Vista Building Elm Park, Merrion Road Dublin 4 Irlandia

**Wytwórca**

Novartis Pharma GmbH Roonstrasse 25 90429 Nürnberg Niemcy

Novartis Farmacéutica, S.A. Gran Via de les Corts Catalanes, 764 08013 Barcelona Hiszpania

W celu uzyskania bardziej szczegółowych informacji dotyczących tego leku należy zwrócić się do miejscowego przedstawiciela podmiotu odpowiedzialnego:

#### **België/Belgique/Belgien** Novartis Pharma N.V. Tél/Tel: +32 2 246 16 11

**България** Novartis Bulgaria EOOD Тел: +359 2 489 98 28

**Česká republika** Novartis s.r.o. Tel: +420 225 775 111

**Danmark** Novartis Healthcare A/S Tlf: +45 39 16 84 00

**Lietuva** SIA Novartis Baltics Lietuvos filialas Tel: +370 5 269 16 50

# **Luxembourg/Luxemburg**

Novartis Pharma N.V. Tél/Tel: +32 2 246 16 11

**Magyarország** Novartis Hungária Kft. Tel.: +36 1 457 65 00

#### **Malta** Novartis Pharma Services Inc. Tel: +356 2122 2872

**Deutschland** Novartis Pharma GmbH Tel: +49 911 273 0

**Eesti** SIA Novartis Baltics Eesti filiaal Tel: +372 66 30 810

**Ελλάδα** Novartis (Hellas) A.E.B.E. Τηλ: +30 210 281 17 12

**España** Novartis Farmacéutica, S.A. Tel: +34 93 306 42 00

**France** Novartis Pharma S.A.S. Tél: +33 1 55 47 66 00

**Hrvatska** Novartis Hrvatska d.o.o. Tel. +385 1 6274 220

**Ireland** Novartis Ireland Limited Tel: +353 1 260 12 55

**Ísland** Vistor hf. Sími: +354 535 7000

**Italia** Novartis Farma S.p.A. Tel: +39 02 96 54 1

**Κύπρος** Novartis Pharma Services Inc. Τηλ: +357 22 690 690

**Latvija** SIA Novartis Baltics Tel: +371 67 887 070 **Nederland** Novartis Pharma B.V. Tel: +31 88 04 52 111

**Norge** Novartis Norge AS Tlf: +47 23 05 20 00

**Österreich** Novartis Pharma GmbH Tel: +43 1 86 6570

**Polska** Novartis Poland Sp. z o.o. Tel.: +48 22 375 4888

**Portugal** Novartis Farma - Produtos Farmacêuticos, S.A. Tel: +351 21 000 8600

**România** Novartis Pharma Services Romania SRL Tel: +40 21 31299 01

**Slovenija** Novartis Pharma Services Inc. Tel: +386 1 300 75 50

**Slovenská republika** Novartis Slovakia s.r.o. Tel: +421 2 5542 5439

**Suomi/Finland** Novartis Finland Oy Puh/Tel: +358 (0)10 6133 200

**Sverige** Novartis Sverige AB Tel: +46 8 732 32 00

**United Kingdom (Northern Ireland)** Novartis Ireland Limited Tel: +44 1276 698370

#### **Data ostatniej aktualizacji ulotki:**

#### **Inne źródła informacji**

Szczegółowe informacje o tym leku znajdują się na stronie internetowej Europejskiej Agencji Leków [http://www.ema.europa.eu](http://www.ema.europa.eu/)